### **Regulations Compliance Report**

Approved Document L1A, 2013 Edition, England assessed by Stroma FSAP 2012 program, Version: 1.0.5.33 Printed on 25 March 2021 at 11:23:27

Project Information:

Assessed By: Bradley Clarke (STRO012757) Building Type: End-terrace House

Dwelling Details:

**NEW DWELLING DESIGN STAGE**Total Floor Area: 74.24m<sup>2</sup>

Site Reference: Radcliffe Street - Royton Plot Reference: 02-21-86514 008 2B3P [End]

Address: 008\_2B3P\_End\_

Client Details:

Name: Brookhouse Group

Address:

This report covers items included within the SAP calculations.

It is not a complete report of regulations compliance.

1a TER and DER

Fuel for main heating system: Mains gas

Fuel factor: 1.00 (mains gas)

Target Carbon Dioxide Emission Rate (TER) 19.78 kg/m<sup>2</sup>

Dwelling Carbon Dioxide Emission Rate (DER)

16.07 kg/m<sup>2</sup>

OK

1b TFEE and DFEE

Target Fabric Energy Efficiency (TFEE) 58.0 kWh/m²

Dwelling Fabric Energy Efficiency (DFEE) 49.4 kWh/m²

OK

2 Fabric U-values

| Element       | Average          | Highest          |    |
|---------------|------------------|------------------|----|
| External wall | 0.27 (max. 0.30) | 0.27 (max. 0.70) | OK |
| Party wall    | 0.00 (max. 0.20) | -                | OK |
| Floor         | 0.12 (max. 0.25) | 0.18 (max. 0.70) | OK |
| Roof          | 0.09 (max. 0.20) | 0.09 (max. 0.35) | OK |
| Openings      | 1.20 (max. 2.00) | 1.20 (max. 3.30) | OK |

2a Thermal bridging

Thermal bridging calculated from linear thermal transmittances for each junction

3 Air permeability

Air permeability at 50 pascals 5.00 (design value)

Maximum 10.0 OK

4 Heating efficiency

Main Heating system: Database: (rev 474, product index 017929):

Boiler systems with radiators or underfloor heating - mains gas

Brand name: Ideal Model: LOGIC COMBI Model qualifier: ESP1 35

(Combi)

Efficiency 89.6 % SEDBUK2009

Minimum 88.0 % OK

Secondary heating system: None

# **Regulations Compliance Report**

| ylinder insulation                          | No ovlinder                                       |                                         |   |  |  |
|---------------------------------------------|---------------------------------------------------|-----------------------------------------|---|--|--|
| Hot water Storage:                          | No cylinder                                       |                                         |   |  |  |
| ontrols                                     |                                                   |                                         |   |  |  |
| Chara haating assistant                     |                                                   | lantuinal annina                        | 0 |  |  |
| Space heating controls  Hot water controls: | TTZC by plumbing and el<br>No cylinder thermostat | lectrical services                      | 0 |  |  |
| not water controls.                         |                                                   |                                         |   |  |  |
| Boiler interlock:                           | No cylinder<br>Yes                                |                                         |   |  |  |
| ow energy lights                            | 163                                               |                                         | 0 |  |  |
| Percentage of fixed lights w                | vith low-energy fittings                          | 100.0%                                  |   |  |  |
| Minimum                                     | 3, 3                                              | 75.0%                                   | 0 |  |  |
| echanical ventilation                       |                                                   |                                         |   |  |  |
| Not applicable                              |                                                   |                                         |   |  |  |
| ummertime temperature                       |                                                   |                                         |   |  |  |
| Overheating risk (West Per                  | nnines):                                          | Not significant                         | 0 |  |  |
| ed on:                                      |                                                   |                                         |   |  |  |
| Overshading:                                |                                                   | Average or unknown                      |   |  |  |
| Windows facing: North Eas                   | t                                                 | 2.63m²                                  |   |  |  |
| Windows facing: South We                    | st                                                | 2.63m²                                  |   |  |  |
| Windows facing: North Eas                   | t                                                 | 1.19m²                                  |   |  |  |
| Windows facing: South We                    | st                                                | 2.13m²                                  |   |  |  |
| Windows facing: North Eas                   | t                                                 | 2.13m²                                  |   |  |  |
| Windows facing: South We                    | st                                                | 1.19m²                                  |   |  |  |
| Windows facing: South We                    | st                                                | 2.13m²                                  |   |  |  |
| Windows facing: North Wes                   |                                                   | 2.63m²                                  |   |  |  |
| Windows facing: North Wes                   |                                                   | 0.56m²                                  |   |  |  |
| Ventilation rate:                           |                                                   | 4.00                                    |   |  |  |
|                                             |                                                   |                                         |   |  |  |
| Key features                                |                                                   | 0.00 \\\\\\\\\\\\\\\\\\\\\\\\\\\\\\\\\\ |   |  |  |
| Roofs U-value                               |                                                   | 0.09 W/m²K                              |   |  |  |
|                                             |                                                   | 0 W/m²K                                 |   |  |  |
| Party Walls U-value<br>Floors U-value       |                                                   | 0.12 W/m²K                              |   |  |  |

Photovoltaic array

### **Predicted Energy Assessment**

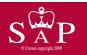

008\_2B3P\_End\_

Dwelling type: Date of assessment: Produced by: Total floor area: End-terrace House 19 March 2021 Bradley Clarke 74.24 m<sup>2</sup>

This is a Predicted Energy Assessment for a property which is not yet complete. It includes a predicted energy rating which might not represent the final energy rating of the property on completion. Once the property is completed, an Energy Performance Certificate is required providing information about the energy performance of the completed property.

Energy performance has been assessed using the SAP 2012 methodology and is rated in terms of the energy use per square metre of floor area, energy efficiency based on fuel costs and environmental impact based on carbon dioxide (CO2) emissions.

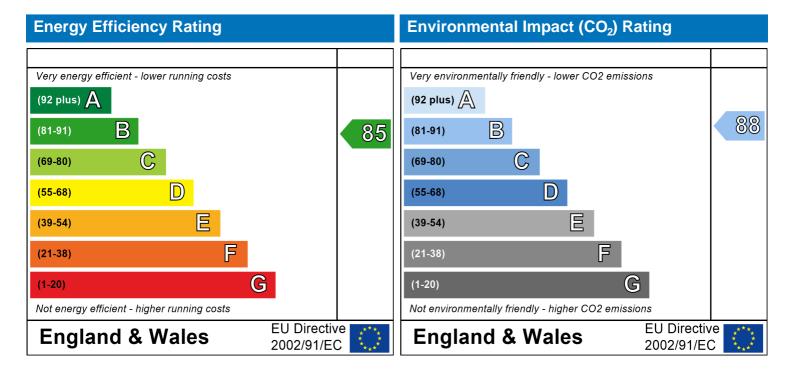

The energy efficiency rating is a measure of the overall efficiency of a home. The higher the rating the more energy efficient the home is and the lower the fuel bills are likely to be.

The environmental impact rating is a measure of a home's impact on the environment in terms of carbon dioxide (CO2) emissions. The higher the rating the less impact it has on the environment.

### **SAP Input**

#### Property Details: 02-21-86514 008 2B3P [End]

Address: 008\_2B3P\_End\_
Located in: England
Region: West Pennines

UPRN:

Date of assessment: 19 March 2021 Date of certificate: 25 March 2021

Assessment type: New dwelling design stage

Transaction type:

Tenure type:

Related party disclosure:

Thermal Mass Parameter:

New dwelling
Unknown
No related party
Calculated 170.14

Thermal Mass Parameter: Calculated 170 Water use <= 125 litres/person/day: True

PCDF Version: 474

#### Property description:

Dwelling type: House
Detachment: End-terrace
Year Completed: 2021

Floor Location: Floor area:

Floor 0  $36.51 \text{ m}^2$  2.4 m Floor 1  $37.73 \text{ m}^2$  2.69 m

Living area: 29.5 m<sup>2</sup> (fraction 0.397)

Front of dwelling faces: North East

| $\sim$ |      |     |         |      |
|--------|------|-----|---------|------|
|        | mar  | บทด | - † \ / | pes: |
| $\sim$ | יטכו | mu  | ιv      | vcs. |

W\_20

| Name:     | Source:      | Type:         | Glazing:           |              | Argon: | Frame:           |
|-----------|--------------|---------------|--------------------|--------------|--------|------------------|
| D_3       | Manufacturer | Solid         |                    |              |        |                  |
| W_17      | Manufacturer | Windows       | low-E, $En = 0.05$ | 5, soft coat | No     |                  |
| W_18      | Manufacturer | Windows       | low-E, $En = 0.05$ | 5, soft coat | No     |                  |
| W_19      | Manufacturer | Windows       | low-E, $En = 0.05$ | 5, soft coat | No     |                  |
| W_20      | Manufacturer | Windows       | low-E, $En = 0.05$ | No           |        |                  |
| W_21      | Manufacturer | Windows       | low-E, $En = 0.05$ | 5, soft coat | No     |                  |
| W_22      | Manufacturer | Windows       | low-E, $En = 0.05$ | 5, soft coat | No     |                  |
| W_23      | Manufacturer | Windows       | low-E, $En = 0.05$ | 5, soft coat | No     |                  |
| W_24      | Manufacturer | Windows       | low-E, $En = 0.05$ | 5, soft coat | No     |                  |
| W_25      | Manufacturer | Windows       | low-E, $En = 0.05$ | 5, soft coat | No     |                  |
| Name:     | Gap:         | Frame Factor: | g-value:           | U-value:     | Area:  | No. of Openings: |
| D_3       | mm           | 0             | 0                  | 1.2          | 2.1    | 1                |
| W_17      |              | 0.7           | 0.63               | 1.2          | 2.63   | 1                |
| W_18      |              | 0.7           | 0.63               | 1.2          | 2.63   | 1                |
| W_19      |              | 0.7           | 0.63               | 1.2          | 1.19   | 1                |
| W_20      |              | 0.7           | 0.63               | 1.2          | 2.13   | 1                |
| W_21      |              | 0.7           | 0.63               | 1.2          | 2.13   | 1                |
| W_22      |              | 0.7           | 0.63               | 1.2          | 1.19   | 1                |
| W_23      |              | 0.7           | 0.63               | 1.2          | 2.13   | 1                |
| W_24      |              | 0.7           | 0.63               | 1.2          | 2.63   | 1                |
| W_25      |              | 0.7           | 0.63               | 1.2          | 0.56   | 1                |
| Name:     | Type-Name:   | Location:     | Orient:            |              | Width: | Height:          |
| D_3       | Doors        | External Wall | North East         |              | 2.1    | 1                |
| _<br>W_17 | Windows      | External Wall | North East         |              | 2.63   | 1                |
| _<br>W_18 | Windows      | External Wall | South West         |              | 2.63   | 1                |
| W_19      | Windows      | External Wall | North East         |              | 1.19   | 1                |

South West

External Wall

Storey height:

Windows

1

2.13

# **SAP Input**

| W_21 | Windows | External Wall | North East | 2.13 | 1 |
|------|---------|---------------|------------|------|---|
| W_22 | Windows | External Wall | South West | 1.19 | 1 |
| W_23 | Windows | External Wall | South West | 2.13 | 1 |
| W_24 | Windows | External Wall | North West | 2.63 | 1 |
| W_25 | Windows | External Wall | North West | 0.56 | 1 |

Overshading: Average or unknown

| Type:                | Gross area:   | Openings: | Net area: | U-value: | Ru value: | Curtain wall: | Kappa: |
|----------------------|---------------|-----------|-----------|----------|-----------|---------------|--------|
| External Elemen      | <u>ts</u>     |           |           |          |           |               |        |
| External Wall        | 90.4          | 19.32     | 71.08     | 0.27     | 0         | False         | 60     |
| Roof insulated at of | ceiling 37.73 | 0         | 37.73     | 0.09     | 0         |               | 9      |
| Ground Floor         | 36.51         |           |           | 0.12     |           |               | 110    |
| Exposed Floor        | 1.22          |           |           | 0.18     |           |               | 20     |
| Internal Elemen      | <u>ts</u>     |           |           |          |           |               |        |
| Stud                 | 130           |           |           |          |           |               | 9      |
| Ceiling              | 37.73         |           |           |          |           |               | 9      |
| Floor                | 37.73         |           |           |          |           |               | 18     |
| Party Elements       |               |           |           |          |           |               |        |
| Party Wall           | 39.95         |           |           |          |           |               | 45     |
|                      |               |           |           |          |           |               |        |

### Thermal bridges:

Thermal bridges: User-defined (individual PSI-values) Y-Value = 0.0518

| Osci aciiica | (marviadar i Si | values |
|--------------|-----------------|--------|
| Length       | Psi-value       |        |
| 11.15        | 0.024           | E2     |
| 6.4          | 0.015           | E3     |
| 34.7         | 0.01            | E4     |
| 18.18        | 0.092           | E5     |
| 2.34         | 0.32            | E20    |
| 2.34         | 0.32            | E21    |
| 15.06        | 0               | E6     |
| 9.18         | 0.06            | E10    |
| 8.22         | 0.084           | E12    |
| 12.58        | 0.062           | E16    |
| 2.4          | -0.106          | E17    |
| 10.18        | 0.079           | E18    |
| 2.4          | 0.12            | E25    |
| 0            | -0.002          | E11    |
| 0            | 0.073           | E13    |
| 7.44         | 0.16            | P1     |
| 8.22         | 0               | P2     |
| 8.22         | 0.081           | P4     |
| 0            | 0.16            | P7     |
| 0            | 0.035           | P5     |
| 0            | 0.08            | R1     |
| 0            | 0.06            | R2     |
| 0            | 0.08            | R3     |
| 0            | 0.04            | R5     |
| 0            | 0.04            | R7     |
| 0            | 0.06            | R8     |
| 0            | 0.04            | R9     |
|              |                 |        |

Ventilation

Pressure test: Yes (As designed)

Ventilation: Natural ventilation (extract fans)

#### **SAP Input**

Number of chimneys:0Number of open flues:0Number of fans:4Number of passive stacks:0Number of sides sheltered:2Pressure test:5

Main heating system:

Main heating system: Boiler systems with radiators or underfloor heating

Gas boilers and oil boilers

Fuel: mains gas

Info Source: Boiler Database

Database: (rev 474, product index 017929) Efficiency: Winter 87.3 % Summer: 90.5

Brand name: Ideal Model: LOGIC COMBI Model qualifier: ESP1 35

(Combi boiler)

Systems with radiators

Central heating pump: 2013 or later Design flow temperature: Unknown

Boiler interlock: Yes Delayed start

Main heating Control:

Main heating Control: Time and temperature zone control by suitable arrangement of plumbing and electrical

services

Control code: 2110

Secondary heating system:

Secondary heating system: None

Water heating:

Water heating: From main heating system

Water code: 901 Fuel :mains gas No hot water cylinder Solar panel: False

Others:

Electricity tariff: Standard Tariff
In Smoke Control Area: Unknown
Conservatory: No conservatory

Low energy lights: 100%

Terrain type: Low rise urban / suburban

EPC language: English Wind turbine: No

Photovoltaics: Photovoltaic 1

Installed Peak power: 0.393

Tilt of collector: 30°

Overshading: None or very little Collector Orientation: South West

Assess Zero Carbon Home: No

|                                                           |                                                                   | User Det             | ails:                |                     |           |              |          |
|-----------------------------------------------------------|-------------------------------------------------------------------|----------------------|----------------------|---------------------|-----------|--------------|----------|
| Assessor Name:                                            | Bradley Clarke                                                    |                      | troma Num            | her:                | STRO      | 012757       |          |
| Software Name:                                            | Stroma FSAP 2012                                                  |                      | oftware Ve           |                     |           | n: 1.0.5.33  |          |
|                                                           |                                                                   | Property Ad          | dress: 02-21-        | 86514 008 2B3F      | [End]     |              |          |
| Address :                                                 | 008_2B3P_End_                                                     |                      |                      |                     |           |              |          |
| 1. Overall dwelling dime                                  | ensions:                                                          |                      |                      |                     |           |              |          |
|                                                           |                                                                   | Area(r               |                      | Av. Height(m)       | _         | Volume(m³)   | _        |
| Ground floor                                              |                                                                   | 36.5                 | (1a) x               | 2.4                 | (2a) =    | 87.62        | (3a)     |
| First floor                                               |                                                                   | 37.7                 | (1b) x               | 2.69                | (2b) =    | 101.49       | (3b)     |
| Total floor area TFA = (1a                                | a)+(1b)+(1c)+(1d)+(1e)+                                           | (1n) 74.2            | (4)                  |                     |           |              |          |
| Dwelling volume                                           |                                                                   |                      | (3a)+(3b             | )+(3c)+(3d)+(3e)+   | (3n) =    | 189.12       | (5)      |
| 2. Ventilation rate:                                      |                                                                   |                      |                      |                     |           |              |          |
|                                                           |                                                                   | ondary ot<br>iting   | her<br>              | total               |           | m³ per hou   | r<br>    |
| Number of chimneys                                        | 0 +                                                               | 0 +                  | 0 =                  | 0 x                 | 40 =      | 0            | (6a)     |
| Number of open flues                                      | 0 +                                                               | 0 +                  | 0 =                  | 0 x                 | 20 =      | 0            | (6b)     |
| Number of intermittent fa                                 | ns                                                                |                      |                      | 4 ×                 | 10 =      | 40           | (7a)     |
| Number of passive vents                                   |                                                                   |                      |                      | 0 x                 | 10 =      | 0            | (7b)     |
| Number of flueless gas fi                                 | res                                                               |                      | Ī                    | 0 x                 | 40 =      | 0            | (7c)     |
|                                                           |                                                                   |                      | _                    |                     | A : la    |              | <u> </u> |
| Inditantian due to object                                 | us flues and fans (60).                                           | (6h)                 |                      | 1                   |           | anges per ho | _        |
| Infiltration due to chimne                                | een carried out or is intended,                                   |                      |                      |                     | ÷ (5) =   | 0.21         | (8)      |
| Number of storeys in the                                  |                                                                   | , ,,                 |                      | ( ) ( )             |           | 0            | (9)      |
| Additional infiltration                                   |                                                                   |                      |                      | [(9)                | -1]x0.1 = | 0            | (10)     |
|                                                           | .25 for steel or timber fra                                       |                      | •                    | ruction             |           | 0            | (11)     |
| if both types of wall are pa<br>deducting areas of openir | resent, use the value correspor<br>ngs): if equal user 0.35       | nding to the greater | wall area (after     |                     |           |              |          |
| = -                                                       | loor, enter 0.2 (unsealed                                         | ) or 0.1 (sealed)    | , else enter 0       |                     |           | 0            | (12)     |
| If no draught lobby, en                                   | ter 0.05, else enter 0                                            |                      |                      |                     |           | 0            | (13)     |
| Percentage of windows                                     | s and doors draught strip                                         | ped                  |                      |                     |           | 0            | (14)     |
| Window infiltration                                       |                                                                   |                      | 25 - [0.2 x (14) ÷ 1 |                     |           | 0            | (15)     |
| Infiltration rate                                         |                                                                   |                      |                      | 12) + (13) + (15) = |           | 0            | (16)     |
| •                                                         | q50, expressed in cubic                                           | ·                    |                      | etre of envelope    | area      | 5            | (17)     |
| If based on air permeabil                                 | Ity Value, then $(10) = 1(17)$ is if a pressurisation test has be |                      |                      | is haing used       |           | 0.46         | (18)     |
| Number of sides sheltere                                  |                                                                   | err done or a degre  | е ан реннеавшу       | is being useu       |           | 2            | (19)     |
| Shelter factor                                            |                                                                   | (20                  | 0) = 1 - [0.075 x (  | 19)] =              |           | 0.85         | (20)     |
| Infiltration rate incorporat                              | ing shelter factor                                                | (2                   | 1) = (18) x (20) =   |                     |           | 0.39         | (21)     |
| Infiltration rate modified f                              | or monthly wind speed                                             |                      |                      |                     |           |              | _        |
| Jan Feb                                                   | Mar Apr May                                                       | Jun Jul              | Aug Sep              | Oct Nov             | Dec       |              |          |
| Monthly average wind sp                                   | eed from Table 7                                                  |                      |                      |                     |           |              |          |

4.4

4.3

3.8

3.8

3.7

4

4.3

4.5

4.7

(22)m=

| Wind Factor (2                                                                                                    | 2a)m =                                                           | (22)m ÷               | 4                       |                    |                                                                                |                                                   |                                                                                                    |                                                                                                    |                                                                                                    |               |                      |                                                              |
|----------------------------------------------------------------------------------------------------|------------------------------------------------------------------|-----------------------|-------------------------|--------------------|--------------------------------------------------------------------------------|---------------------------------------------------|----------------------------------------------------------------------------------------------------|----------------------------------------------------------------------------------------------------|----------------------------------------------------------------------------------------------------|---------------|----------------------|--------------------------------------------------------------|
| (22a)m= 1.27                                                                                                    | 1.25                                                             | 1.23                  | 1.1                     | 1.08               | 0.95                                                                           | 0.95                                              | 0.92                                                                                                    | 1                                                                                                    | 1.08                                                                                                    | 1.12          | 1.18                 |                                                              |
|                                                                                                    | _                                                                |                       |                         |                    |                                                                                |                                                   |                                                                                                    |                                                                                                    | <u>!</u>                                                                                                    |               |                      |                                                              |
| Adjusted infiltra                                                                                                    |                                                                  | <u> </u>              |                         |                    |                                                                                | <del>`                                    </del>  | <del>`</del>                                                                                                    | <del>` ´</del>                                                                                                    |                                                                                                    | 0.44          |                      |                                                              |
| 0.5<br>Calculate effec                                                                                                    | 0.49<br>Ctive air                                                | 0.48<br><b>chanae</b> | 0.43<br>rate for t      | 0.42<br>he appli   | 0.37<br><b>cable ca</b>                                                        | 0.37<br>S <b>e</b>                                | 0.36                                                                                                    | 0.39                                                                                                    | 0.42                                                                                                    | 0.44          | 0.46                 |                                                              |
| If mechanica                                                                                                    |                                                                  | _                     |                         |                    | - C.I.O. T. G. G.                                                              |                                                   |                                                                                                    |                                                                                                    |                                                                                                    |               |                      | 0 (23a)                                                      |
| If exhaust air he                                                                                                    | eat pump                                                         | using Appe            | endix N, (2             | 3b) = (23a         | ı) × Fmv (e                                                                    | equation (N                                       | N5)) , othe                                                                                                    | rwise (23b                                                                                                    | ) = (23a)                                                                                                    |               | ĺ                    | 0 (23b)                                                      |
| If balanced with                                                                                                    | heat reco                                                        | overy: effic          | iency in %              | allowing for       | or in-use f                                                                    | actor (from                                       | n Table 4h                                                                                                    | ) =                                                                                                    |                                                                                                    |               | ĺ                    | 0 (23c)                                                      |
| a) If balance                                                                                                    | d mech                                                           | anical ve             | entilation              | with hea           | at recove                                                                      | ery (MVI                                          | HR) (24a                                                                                                    | a)m = (2)                                                                                                    | 2b)m + (                                                                                                    | 23b) × [1     | I – (23c)            | ÷ 100]                                                       |
| (24a)m= 0                                                                                                    | 0                                                                | 0                     | 0                       | 0                  | 0                                                                              | 0                                                 | 0                                                                                                    | 0                                                                                                    | 0                                                                                                    | 0             | 0                    | (24a)                                                        |
| b) If balance                                                                                                    | d mech                                                           | anical ve             | entilation              | without            | heat rec                                                                       | covery (N                                         | MV) (24b                                                                                                    | m = (22)                                                                                                    | 2b)m + (2                                                                                                    | 23b)          |                      |                                                              |
| (24b)m= 0                                                                                                    | 0                                                                | 0                     | 0                       | 0                  | 0                                                                              | 0                                                 | 0                                                                                                    | 0                                                                                                    | 0                                                                                                    | 0             | 0                    | (24b)                                                        |
| c) If whole h                                                                                                    |                                                                  |                       |                         | •                  | -                                                                              |                                                   |                                                                                                    |                                                                                                    |                                                                                                    |               |                      |                                                              |
| if (22b)m                                                                                                    |                                                                  | <u> </u>              | · ` `                   | <del></del>        | <u> </u>                                                                       | · ` `                                             | <del>_``</del>                                                                                                    | <del></del>                                                                                                    | <u> </u>                                                                                                    | i e           |                      | (0.4.)                                                       |
| (24c)m = 0                                                                                                    | 0                                                                | 0                     | 0                       | 0                  | 0                                                                              | 0                                                 | 0                                                                                                    | 0                                                                                                    | 0                                                                                                    | 0             | 0                    | (24c)                                                        |
| d) If natural i<br>if (22b)m                                                                                                    |                                                                  |                       |                         |                    |                                                                                |                                                   |                                                                                                    |                                                                                                    | 0.51                                                                                                    |               |                      |                                                              |
| (24d)m = 0.63                                                                                                    | 0.62                                                             | 0.62                  | 0.59                    | 0.59               | 0.57                                                                           | 0.57                                              | 0.57                                                                                                    | 0.58                                                                                                    | 0.59                                                                                                    | 0.6           | 0.61                 | (24d)                                                        |
| Effective air                                                                                                    |                                                                  | <u> </u>              |                         |                    |                                                                                | <u> </u>                                          |                                                                                                    |                                                                                                    |                                                                                                    |               |                      |                                                              |
| (25)m= 0.63                                                                                                    | 0.62                                                             | 0.62                  | 0.59                    | 0.59               | 0.57                                                                           | 0.57                                              | 0.57                                                                                                    | 0.58                                                                                                    | 0.59                                                                                                    | 0.6           | 0.61                 | (25)                                                         |
|                                                                                                    |                                                                  |                       |                         |                    |                                                                                |                                                   |                                                                                                    |                                                                                                    |                                                                                                    |               |                      |                                                              |
| 3 Heat losses                                                                                                    | s and he                                                         | eat loss i            | paramete                | er.                |                                                                                |                                                   |                                                                                                    |                                                                                                    |                                                                                                    |               |                      |                                                              |
| 3. Heat losses                                                                                                    | s and he<br>Gros<br>area                                         | SS                    | oaramete<br>Openin<br>m | gs                 | Net Ar<br>A ,r                                                                 |                                                   | U-valı<br>W/m2                                                                                                    |                                                                                                    | A X U<br>(W/I                                                                                                    | <b>&lt;</b> ) | k-value<br>kJ/m²·ł   |                                                              |
|                                                                                                    | Gros                                                             | SS                    | Openin                  | gs                 |                                                                                |                                                   |                                                                                                    |                                                                                                    | A X U<br>(W/I                                                                                                    | <)<br>        |                      |                                                              |
| ELEMENT                                                                                                    | Gros<br>area                                                     | SS                    | Openin                  | gs                 | A ,r                                                                           | m² x                                              | W/m2                                                                                                    | 2K =                                                                                                    | (W/I                                                                                                    | <)<br>        |                      | K kJ/K                                                       |
| <b>ELEMENT</b> Doors                                                                                                    | Gros<br>area                                                     | SS                    | Openin                  | gs                 | A ,r                                                                           | m <sup>2</sup> x x x 1/2                          | W/m2                                                                                                    | eK =  <br>  0.04] =                                                                                                    | (W/I                                                                                                    | <)<br>        |                      | ( kJ/K (26)                                                  |
| ELEMENT  Doors  Windows Type                                                                                                    | Gros<br>area                                                     | SS                    | Openin                  | gs                 | A ,r<br>2.1<br>2.63                                                            | m <sup>2</sup> x x1/2 x1/2                        | W/m2<br>1.2<br>/[1/( 1.2 )+                                                                                                    | eK =  <br>0.04] =  <br>0.04] =                                                                                                    | 2.52<br>3.01                                                                                                    | <)<br>        |                      | ( kJ/K (26) (27) (27)                                        |
| ELEMENT  Doors  Windows Type  Windows Type                                                                                                    | Gros<br>area<br>1<br>2<br>2                                      | SS                    | Openin                  | gs                 | A ,r 2.1 2.63 2.63                                                             | x10 x10 x10 x10 x10 x10 x10 x10 x10 x10           | W/m2<br>1.2<br>/[1/( 1.2 )+<br>/[1/( 1.2 )+                                                                                                    | 0.04] = 0.04] = 0.04] =                                                                                                    | 2.52<br>3.01<br>3.01                                                                                              | <)<br>        |                      | (26)<br>(27)<br>(27)<br>(27)                                 |
| ELEMENT  Doors  Windows Type  Windows Type  Windows Type                                                                                                    | Gros<br>area<br>1<br>2<br>2<br>2<br>3<br>4<br>4                  | SS                    | Openin                  | gs                 | A ,r 2.1 2.63 2.63 1.19                                                        | x1/2 x1/2 x1/2 x1/2 x1/2 x1/2 x1/2 x1/2           | W/m2<br>1.2<br>/[1/( 1.2 )+<br>/[1/( 1.2 )+<br>/[1/( 1.2 )+                                                                                                    | 0.04] = 0.04] = 0.04] = 0.04] =                                                                                                    | 2.52<br>3.01<br>3.01<br>1.36                                                                                      | <)<br>        |                      | (26)<br>(27)<br>(27)<br>(27)<br>(27)                         |
| Doors Windows Type Windows Type Windows Type Windows Type Windows Type Windows Type                                                                                                    | Gros<br>area<br>1<br>2<br>2<br>3<br>4<br>4<br>5                  | SS                    | Openin                  | gs                 | A ,r 2.1 2.63 2.63 1.19 2.13                                                   | x1/2 x1/2 x1/2 x1/2 x1/2 x1/2 x1/2 x1/2           | W/m2  1.2  /[1/( 1.2 )+  /[1/( 1.2 )+  /[1/( 1.2 )+  /[1/( 1.2 )+  /[1/( 1.2 )+                                                                                                    | 0.04] = 0.04] = 0.04] = 0.04] = 0.04] =                                                                                                    | (W/I<br>2.52<br>3.01<br>3.01<br>1.36<br>2.44<br>2.44                                                              | <)            |                      | (26)<br>(27)<br>(27)<br>(27)<br>(27)<br>(27)<br>(27)         |
| ELEMENT  Doors  Windows Type Windows Type Windows Type Windows Type Windows Type Windows Type                                                                                                    | Gros<br>area<br>1<br>2<br>2<br>3<br>4<br>4<br>5<br>6<br>6        | SS                    | Openin                  | gs                 | A ,r 2.1 2.63 2.63 1.19 2.13 2.13                                              | x1/2 x1/2 x1/2 x1/2 x1/2 x1/2 x1/2 x1/2           | W/m2<br>1.2<br>/[1/( 1.2 )+<br>/[1/( 1.2 )+<br>/[1/( 1.2 )+                                                                                                    | 0.04] = 0.04] = 0.04] | (W/I<br>2.52<br>3.01<br>3.01<br>1.36<br>2.44<br>2.44<br>1.36                                                      | <)            |                      | (26)<br>(27)<br>(27)<br>(27)<br>(27)<br>(27)<br>(27)<br>(27) |
| ELEMENT  Doors  Windows Type Windows Type Windows Type Windows Type Windows Type Windows Type Windows Type Windows Type                                                                                                    | Gros area 1 2 2 3 4 4 5 5 6 6 7                                  | SS                    | Openin                  | gs                 | A ,r 2.1 2.63 2.63 1.19 2.13 2.13 2.13                                         | x10 x10 x10 x10 x10 x10 x10 x10 x10               | W/m2  1.2  /[1/( 1.2 )+  /[1/( 1.2 )+  /[1/( 1.2 )+  /[1/( 1.2 )+  /[1/( 1.2 )+  /[1/( 1.2 )+  /[1/( 1.2 )+                                                                                                    | 0.04] = 0.04] = 0.04] | 2.52<br>3.01<br>3.01<br>1.36<br>2.44<br>2.44<br>1.36<br>2.44                                                      | <)            |                      | (26) (27) (27) (27) (27) (27) (27) (27) (27                  |
| ELEMENT  Doors  Windows Type Windows Type Windows Type Windows Type Windows Type Windows Type Windows Type Windows Type Windows Type Windows Type                                                                                                    | Gros area 1 2 2 3 4 4 5 5 6 6 7 8 8                              | SS                    | Openin                  | gs                 | A ,r 2.1 2.63 2.63 1.19 2.13 2.13 2.13 2.13 2.13                               | x10 x10 x10 x10 x10 x10 x10 x10 x10 x10           | W/m2  1.2  /[1/( 1.2 )+ /[1/( 1.2 )+ /[1/( 1.2 )+ /[1/( 1.2 )+ /[1/( 1.2 )+ /[1/( 1.2 )+ /[1/( 1.2 )+ /[1/( 1.2 )+                                                                                                    | K                                                                                                    | 2.52<br>3.01<br>3.01<br>1.36<br>2.44<br>2.44<br>1.36<br>2.44<br>3.01                                              | <)            |                      | (26) (27) (27) (27) (27) (27) (27) (27) (27                  |
| ELEMENT  Doors  Windows Type Windows Type Windows Type Windows Type Windows Type Windows Type Windows Type Windows Type Windows Type Windows Type Windows Type                                                                                                    | Gros area 1 2 2 3 4 4 5 5 6 6 7 8 8                              | SS                    | Openin                  | gs                 | A ,r 2.1 2.63 2.63 1.19 2.13 2.13 2.13 2.13 0.56                               | x1/2 x1/2 x1/4 x1/4 x1/4 x1/4 x1/4 x1/4 x1/4 x1/4 | W/m2  1.2  /[1/( 1.2 )+  /[1/( 1.2 )+  /[1/( 1.2 )+  /[1/( 1.2 )+  /[1/( 1.2 )+  /[1/( 1.2 )+  /[1/( 1.2 )+  /[1/( 1.2 )+  /[1/( 1.2 )+                                                                                    | K                                                                                                    | 2.52<br>3.01<br>3.01<br>1.36<br>2.44<br>2.44<br>1.36<br>2.44<br>3.01<br>0.64                                      |               | kJ/m²-ł              | ( kJ/K (26) (27) (27) (27) (27) (27) (27) (27) (27           |
| ELEMENT  Doors  Windows Type Windows Type Windows Type Windows Type Windows Type Windows Type Windows Type Windows Type Windows Type Windows Type Floor Type 1                                                                                                    | Gros area 1 2 2 3 4 4 5 5 6 6 7 8 8                              | SS                    | Openin                  | gs                 | A ,r  2.1  2.63  1.19  2.13  1.19  2.13  2.63  0.56  36.51                     | x10 x10 x10 x10 x10 x10 x10 x10 x10 x10           | W/m2  1.2 /[1/( 1.2 )+ /[1/( 1.2 )+ /[1/( 1.2 )+ /[1/( 1.2 )+ /[1/( 1.2 )+ /[1/( 1.2 )+ /[1/( 1.2 )+ /[1/( 1.2 )+ /[1/( 1.2 )+ /[1/( 1.2 )+                                                                                | K                                                                                                    | 2.52<br>3.01<br>3.01<br>1.36<br>2.44<br>2.44<br>1.36<br>2.44<br>3.01<br>0.64<br>4.3812                            |               | kJ/m²-ł              | (26) (27) (27) (27) (27) (27) (27) (27) (27                  |
| ELEMENT  Doors  Windows Type Windows Type Windows Type Windows Type Windows Type Windows Type Windows Type Windows Type Windows Type Windows Type Floor Type 1 Floor Type 2                                                                                                    | Gros area 1 2 2 3 3 4 4 5 5 6 6 7 7 8 8 9 9                      | ss<br>(m²)            | Openin                  | gs<br><sup>2</sup> | A ,r  2.1  2.63  1.19  2.13  2.13  1.19  2.13  2.63  0.56  36.51               | x1/2 x1/2 x1/2 x1/2 x1/2 x1/2 x1/2 x1/2           | W/m2  1.2 /[1/( 1.2 )+ /[1/( 1.2 )+ /[1/( 1.2 )+ /[1/( 1.2 )+ /[1/( 1.2 )+ /[1/( 1.2 )+ /[1/( 1.2 )+ /[1/( 1.2 )+ /[1/( 1.2 )+ /[1/( 1.2 )+ /[1/( 1.2 )+ /[1/( 1.2 )+                                                      | K                                                                                                    | 2.52<br>3.01<br>3.01<br>1.36<br>2.44<br>2.44<br>1.36<br>2.44<br>3.01<br>0.64<br>4.3812                            |               | 110<br>20            | ( kJ/K (26) (27) (27) (27) (27) (27) (27) (27) (27           |
| ELEMENT  Doors  Windows Type Windows Type Windows Type Windows Type Windows Type Windows Type Windows Type Windows Type Windows Type Floor Type 1 Floor Type 2 Walls                                                                                                    | Gros area 1 2 2 3 4 4 5 5 6 6 7 8 8 9 9 90.                      | ss (m²)               | Openin m                | gs<br><sup>2</sup> | A ,r  2.1  2.63  1.19  2.13  2.13  1.19  2.13  2.63  0.56  36.51  1.22         | x10 x10 x10 x10 x10 x10 x10 x10 x10 x10           | W/m2  1.2  /[1/( 1.2 )+ /[1/( 1.2 )+ /[1/( 1.2 )+ /[1/( 1.2 )+ /[1/( 1.2 )+ /[1/( 1.2 )+ /[1/( 1.2 )+ /[1/( 1.2 )+ /[1/( 1.2 )+ /[1/( 1.2 )+ /[1/( 1.2 )+ /[1/( 1.2 )+ /[1/( 1.2 )+ /[1/( 1.2 )+ /[1/( 1.2 )+ /[1/( 1.2 )+ | K                                                                                                    | 2.52<br>3.01<br>3.01<br>1.36<br>2.44<br>2.44<br>1.36<br>2.44<br>3.01<br>0.64<br>4.3812<br>0.2196                  |               | 110<br>20<br>60      | ( kJ/K (26) (27) (27) (27) (27) (27) (27) (27) (27           |
| ELEMENT  Doors  Windows Type Windows Type Wi | Gros area  1 1 2 2 3 3 4 4 5 5 6 6 7 8 8 9 90.4                  | ss (m²)               | Openin                  | gs<br><sup>2</sup> | A ,r  2.1  2.63  1.19  2.13  2.13  1.19  2.13  2.63  0.56  36.51  1.22  71.08  | x1/2 x1/2 x1/2 x1/2 x1/2 x1/2 x1/2 x1/2           | W/m2  1.2 /[1/( 1.2 )+ /[1/( 1.2 )+ /[1/( 1.2 )+ /[1/( 1.2 )+ /[1/( 1.2 )+ /[1/( 1.2 )+ /[1/( 1.2 )+ /[1/( 1.2 )+ /[1/( 1.2 )+ /[1/( 1.2 )+ /[1/( 1.2 )+ /[1/( 1.2 )+                                                      | K                                                                                                    | 2.52<br>3.01<br>3.01<br>1.36<br>2.44<br>2.44<br>1.36<br>2.44<br>3.01<br>0.64<br>4.3812                            |               | 110<br>20            | ( kJ/K (26) (27) (27) (27) (27) (27) (27) (27) (27           |
| ELEMENT  Doors  Windows Type Windows Type Windows Type Windows Type Windows Type Windows Type Windows Type Windows Type Windows Type Windows Type Windows Type Windows Type Windows Type Windows Type Windows Type Windows Type Tloor Type 1 Floor Type 2 Walls Roof Total area of e                                                                                                    | Gros area  1 1 2 2 3 3 4 4 5 5 6 6 7 8 8 9 90.4                  | ss (m²)               | Openin m                | gs<br><sup>2</sup> | A ,r  2.1  2.63  1.19  2.13  1.19  2.13  2.63  0.56  36.51  1.22  71.08  37.73 | x1/2 x1/2 x1/4 x1/4 x1/4 x1/4 x1/4 x1/4 x1/4 x1/4 | W/m2  1.2 /[1/( 1.2 )+ /[1/( 1.2 )+ /[1/( 1.2 )+ /[1/( 1.2 )+ /[1/( 1.2 )+ /[1/( 1.2 )+ /[1/( 1.2 )+ /[1/( 1.2 )+ /[1/( 1.2 )+ /[1/( 1.2 )+ 0.12  0.18  0.27  0.09                                                         | K                                                                                                    | (W/I<br>2.52<br>3.01<br>3.01<br>1.36<br>2.44<br>2.44<br>1.36<br>2.44<br>3.01<br>0.64<br>4.3812<br>0.2196<br>19.19 |               | 110<br>20<br>60<br>9 | ( kJ/K (26) (27) (27) (27) (27) (27) (27) (27) (27           |
| ELEMENT  Doors  Windows Type Windows Type Wi | Gros area  1 1 2 2 3 3 4 4 5 5 6 6 7 8 8 9 9 90.4  37.7  Iements | ss (m²)               | Openin m                | gs<br><sup>2</sup> | A ,r  2.1  2.63  1.19  2.13  2.13  1.19  2.13  2.63  0.56  36.51  1.22  71.08  | x1/2 x1/2 x1/4 x1/4 x1/4 x1/4 x1/4 x1/4 x1/4 x1/4 | W/m2  1.2  /[1/( 1.2 )+ /[1/( 1.2 )+ /[1/( 1.2 )+ /[1/( 1.2 )+ /[1/( 1.2 )+ /[1/( 1.2 )+ /[1/( 1.2 )+ /[1/( 1.2 )+ /[1/( 1.2 )+ /[1/( 1.2 )+ /[1/( 1.2 )+ /[1/( 1.2 )+ /[1/( 1.2 )+ /[1/( 1.2 )+ /[1/( 1.2 )+ /[1/( 1.2 )+ | K                                                                                                    | 2.52<br>3.01<br>3.01<br>1.36<br>2.44<br>2.44<br>1.36<br>2.44<br>3.01<br>0.64<br>4.3812<br>0.2196                  |               | 110<br>20<br>60      | ( kJ/K (26) (27) (27) (27) (27) (27) (27) (27) (27           |

Internal floor (32d) 679.14 37.73 18 Internal ceiling 37.73 9 339.57 (32e)\* for windows and roof windows, use effective window U-value calculated using formula 1/[(1/U-value)+0.04] as given in paragraph 3.2 \*\* include the areas on both sides of internal walls and partitions (26)...(30) + (32) =Fabric heat loss,  $W/K = S(A \times U)$ (33)49.43 Heat capacity  $Cm = S(A \times k)$ ((28)...(30) + (32) + (32a)...(32e) =(34)12631.33 Thermal mass parameter (TMP = Cm ÷ TFA) in kJ/m<sup>2</sup>K  $= (34) \div (4) =$ (35)170.14 For design assessments where the details of the construction are not known precisely the indicative values of TMP in Table 1f can be used instead of a detailed calculation. Thermal bridges: S (L x Y) calculated using Appendix K (36)8.6 if details of thermal bridging are not known (36) =  $0.05 \times (31)$ Total fabric heat loss (33) + (36) =(37)58.02 Ventilation heat loss calculated monthly (38)m =  $0.33 \times (25)$ m x (5)Feb May Jul Jan Mar Apr Jun Aug Sep Oct Nov Dec 39.01 38.71 37.83 (38)38.41 37.01 36.75 35.54 35.54 35.31 36.01 36.75 37.28 (38)m =Heat transfer coefficient, W/K (39)m = (37) + (38)m (39)m =97.03 96.73 96.43 95.04 94.78 93.56 93.56 93.33 94.03 94.78 95.3 95.86 (39)Average =  $Sum(39)_{1...12}/12=$ 95.04 Heat loss parameter (HLP), W/m2K (40)m = (39)m  $\div$  (4)1.31 (40)m =1.3 1.28 1.26 1.26 1.26 1.27 1.28 1.28 1.29 (40)Average =  $Sum(40)_{1...12}/12=$ 1.28 Number of days in month (Table 1a) Jan Feb Mar Apr May Jun Jul Aug Sen Oct Nov Dec (41)m =31 28 31 30 31 30 31 31 30 31 30 31 (41)4. Water heating energy requirement: kWh/year: Assumed occupancy, N 2.34 (42)if TFA > 13.9, N = 1 + 1.76 x [1 -  $\exp(-0.000349 \times (TFA - 13.9)2)] + 0.0013 \times (TFA - 13.9)$ if TFA £ 13.9, N = 1Annual average hot water usage in litres per day Vd, average = (25 x N) + 36 89.88 (43)Reduce the annual average hot water usage by 5% if the dwelling is designed to achieve a water use target of not more that 125 litres per person per day (all water use, hot and cold) Oct Jan Feb Mar Apr May Jun Jul Aug Sep Nov Dec Hot water usage in litres per day for each month Vd,m = factor from Table 1c x (43)(44)m =98.87 95.28 91.68 88.08 84.49 80.89 80.89 84.49 88.08 91.68 95.28 98.87 (44)Total =  $Sum(44)_{1...12}$  = 1078.59 Energy content of hot water used - calculated monthly = 4.190 x Vd,m x nm x DTm / 3600 kWh/month (see Tables 1b, 1c, 1d) (45)m =146.62 128.24 132.33 115.37 110.7 95.52 88.52 101.57 102.79 119.79 130.76 142 Total =  $Sum(45)_{1...12}$  = 1414.2 (45)If instantaneous water heating at point of use (no hot water storage), enter 0 in boxes (46) to (61) (46)(46)m =21.99 19.24 19.85 17.31 16.6 14.33 13.28 15.24 15.42 17.97 19.61 21.3 Water storage loss: Storage volume (litres) including any solar or WWHRS storage within same vessel 0 (47)If community heating and no tank in dwelling, enter 110 litres in (47) Otherwise if no stored hot water (this includes instantaneous combi boilers) enter '0' in (47) Water storage loss:

| a) If manufacturer's declared loss factor is known (kWh/day):                                                           |                                                     | 0                     | (48)         |
|----------------------------------------------------------------------------------------------------|-----------------------------------------------------|-----------------------|--------------|
| Temperature factor from Table 2b                                                                                        |                                                     | 0                     | (49)         |
|                                                                                                    | 48) x (49) =                                        | 0                     | (50)         |
| b) If manufacturer's declared cylinder loss factor is not known:                                                        |                                                     |                       | I            |
| Hot water storage loss factor from Table 2 (kWh/litre/day)  If community heating see section 4.3                        |                                                     | 0                     | (51)         |
| Volume factor from Table 2a                                                                                             |                                                     | 0                     | (52)         |
| Temperature factor from Table 2b                                                                                        |                                                     | 0                     | (53)         |
| Energy lost from water storage, kWh/year                                                                                | 47) x (51) x (52) x (53) =                          | 0                     | (54)         |
| Enter (50) or (54) in (55)                                                                                              |                                                     | 0                     | (55)         |
| Water storage loss calculated for each month                                                                            | $(56)$ m = $(55) \times (41)$ m                     |                       | •            |
| (56)m= 0 0 0 0 0 0 0                                                                                                    | 0 0 0                                               | 0 0                   | (56)         |
| If cylinder contains dedicated solar storage, (57)m = (56)m x [(50) – (H11)] ÷ (50)                                     | i), else (57)m = (56)m where (                      | H11) is from Append   | I<br>lix H   |
| (57)m= 0 0 0 0 0 0 0                                                                                                    | 0 0 0                                               | 0 0                   | (57)         |
|                                                                                                    | I                                                   | 0                     | (58)         |
| Primary circuit loss (annual) from Table 3 Primary circuit loss calculated for each month (59)m = (58) ÷ 365            | 5 x (41)m                                           | 0                     | (00)         |
| (modified by factor from Table H5 if there is solar water heating                                                       | ,                                                   | stat)                 |              |
| (59)m= 0 0 0 0 0 0 0                                                                                                    | 0 0 0                                               | 0 0                   | (59)         |
| Combi loss calculated for each month (61)m = (60) ÷ 365 × (41)r                                                         |                                                     | l l                   |              |
| (61)m= 14.1 12.72 14.05 13.56 13.98 13.5 13.93                                                                          | 13.96 13.53 14.02                                   | 13.61 14.09           | (61)         |
| Total heat required for water heating calculated for each month (                                                       |                                                     |                       | ` ′          |
| (62)m= 160.73 140.96 146.38 128.92 124.68 109.02 102.45                                                                 | 115.54 116.32 133.81                                | 144.37 156.09         | (62)         |
| Solar DHW input calculated using Appendix G or Appendix H (negative quantity)                                           |                                                     |                       | (62)         |
| (add additional lines if FGHRS and/or WWHRS applies, see App                                                            |                                                     | ion to water neating) |              |
| (63)m= 0 0 0 0 0 0 0 0                                                                                                  | 0 0 0                                               | 0 0                   | (63)         |
| Output from water heater                                                                                                | · l · l ·                                           |                       | ` '          |
|                                                                                                    | 115.54 116.32 133.81                                | 144.37 156.09         |              |
| (6.7)                                                                                                    | Output from water heate                             |                       | 1579.25 (64) |
| Heat gains from water heating, kWh/month 0.25 ´ [0.85 × (45)m                                                           | •                                                   | ,                     | i · · ·      |
| (65)m= 52.28 45.82 47.51 41.75 40.3 35.14 32.91                                                                         | 37.26 37.56 43.33                                   | 46.88 50.74           | (65)         |
| include (57)m in calculation of (65)m only if cylinder is in the d                                                      |                                                     |                       |              |
| 5. Internal gains (see Table 5 and 5a):                                                                                 | weiling of flot water is if                         | om community i        | leating      |
| ,                                                                                                    |                                                     |                       |              |
| Metabolic gains (Table 5), Watts  Jan Feb Mar Apr May Jun Jul                                                           | Aug Sep Oct                                         | Nov Dec               | 1            |
| (66)m= 140.67 140.67 140.67 140.67 140.67 140.67 140.67                                                                 | 140.67 140.67 140.67                                | 140.67 140.67         | (66)         |
| ` '                                                                                                    | <u> </u>                                            | 140.07                | (55)         |
| Lighting gains (calculated in Appendix L, equation L9 or L9a), als (67)m= 46.13 40.97 33.32 25.23 18.86 15.92 17.2      | 22.36 30.01 38.11                                   | 44.48 47.41           | (67)         |
|                                                                                                    | ļ ļ                                                 | 44.40 47.41           | (07)         |
| Appliances gains (calculated in Appendix L, equation L13 or L13 (68)m= 308.93 312.14 304.06 286.86 265.15 244.75 231.12 | <del>' ।                                     </del> | 274.0 205.2           | (68)         |
|                                                                                                    | 227.91   235.99   253.19                            | 274.9 295.3           | (00)         |
| Cooking gains (calculated in Appendix L, equation L15 or L15a),                                                         |                                                     |                       | (00)         |
| (69)m= 51.41 51.41 51.41 51.41 51.41 51.41 51.41                                                                        | 51.41 51.41 51.41                                   | 51.41 51.41           | (69)         |
| Pumps and fans gains (Table 5a)                                                                                         |                                                     |                       | (70)         |
| (70)m= 3 3 3 3 3 3 3 3                                                                                                  | 3 3 3                                               | 3 3                   | (70)         |

| Losses e.g. evaporation (negative values) (Table 5) |          |         |        |        |        |        |           |             |             |           |            |        |   |      |
|-----------------------------------------------------|----------|---------|--------|--------|--------|--------|-----------|-------------|-------------|-----------|------------|--------|---|------|
| (71)m=                                              | -93.78   | -93.78  | -93.78 | -93.78 | -93.78 | -93.78 | -93.78    | -93.78      | -93.78      | -93.78    | -93.78     | -93.78 |   | (71) |
| Water heating gains (Table 5)                       |          |         |        |        |        |        |           |             |             |           |            |        |   |      |
| (72)m=                                              | 70.27    | 68.18   | 63.86  | 57.98  | 54.17  | 48.8   | 44.24     | 50.09       | 52.17       | 58.25     | 65.11      | 68.19  |   | (72) |
| Total i                                             | nternal  | gains = |        | -      | -      | (66)   | m + (67)m | ı + (68)m + | + (69)m + ( | 70)m + (7 | 1)m + (72) | m      | • |      |
| (73)m=                                              | 526.63   | 522.6   | 502.54 | 471.37 | 439.48 | 410.77 | 393.86    | 401.66      | 419.47      | 450.84    | 485.79     | 512.21 |   | (73) |
| 6. Sol                                              | ar gains | S:      |        |        |        |        |           |             |             |           |            |        |   |      |

Solar gains are calculated using solar flux from Table 6a and associated equations to convert to the applicable orientation

| Orientation:              | Access Facto<br>Table 6d | r | Area<br>m² | Flux<br>Table 6a |       |   | g_<br>Table 6b |   | FF<br>Table 6c | Gains<br>(W) |       |      |
|---------------------------|--------------------------|---|------------|------------------|-------|---|----------------|---|----------------|--------------|-------|------|
| Northeast 0.9x            | 0.77                     | x | 2.63       | x                | 11.28 | x | 0.63           | x | 0.7            | ] =          | 9.07  | (75) |
| Northeast 0.9x            | 0.77                     | x | 1.19       | x                | 11.28 | x | 0.63           | x | 0.7            | ] =          | 4.1   | (75) |
| Northeast 0.9x            | 0.77                     | x | 2.13       | x                | 11.28 | x | 0.63           | x | 0.7            | ] =          | 7.34  | (75) |
| Northeast 0.9x            | 0.77                     | x | 2.63       | x                | 22.97 | x | 0.63           | x | 0.7            | ] =          | 18.46 | (75) |
| Northeast 0.9x            | 0.77                     | x | 1.19       | x                | 22.97 | x | 0.63           | x | 0.7            | ] =          | 8.35  | (75) |
| Northeast 0.9x            | 0.77                     | x | 2.13       | x                | 22.97 | x | 0.63           | x | 0.7            | ] =          | 14.95 | (75) |
| Northeast 0.9x            | 0.77                     | x | 2.63       | x                | 41.38 | х | 0.63           | x | 0.7            | ] =          | 33.26 | (75) |
| Northeast 0.9x            | 0.77                     | x | 1.19       | x                | 41.38 | х | 0.63           | x | 0.7            | ] <b>=</b>   | 15.05 | (75) |
| Northeast 0.9x            | 0.77                     | x | 2.13       | x                | 41.38 | x | 0.63           | x | 0.7            | ] <b>=</b>   | 26.94 | (75) |
| Northeast 0.9x            | 0.77                     | x | 2.63       | x                | 67.96 | х | 0.63           | x | 0.7            | ] =          | 54.62 | (75) |
| Northeast 0.9x            | 0.77                     | x | 1.19       | x                | 67.96 | х | 0.63           | x | 0.7            | ] <b>=</b>   | 24.71 | (75) |
| Northeast 0.9x            | 0.77                     | x | 2.13       | X                | 67.96 | x | 0.63           | x | 0.7            | =            | 44.24 | (75) |
| Northeast 0.9x            | 0.77                     | x | 2.63       | X                | 91.35 | x | 0.63           | x | 0.7            | =            | 73.42 | (75) |
| Northeast <sub>0.9x</sub> | 0.77                     | x | 1.19       | X                | 91.35 | x | 0.63           | x | 0.7            | =            | 33.22 | (75) |
| Northeast <sub>0.9x</sub> | 0.77                     | x | 2.13       | x                | 91.35 | x | 0.63           | x | 0.7            | ] =          | 59.46 | (75) |
| Northeast <sub>0.9x</sub> | 0.77                     | x | 2.63       | x                | 97.38 | x | 0.63           | x | 0.7            | ] =          | 78.27 | (75) |
| Northeast <sub>0.9x</sub> | 0.77                     | x | 1.19       | X                | 97.38 | X | 0.63           | x | 0.7            | ] =          | 35.42 | (75) |
| Northeast <sub>0.9x</sub> | 0.77                     | x | 2.13       | x                | 97.38 | x | 0.63           | x | 0.7            | =            | 63.39 | (75) |
| Northeast <sub>0.9x</sub> | 0.77                     | x | 2.63       | x                | 91.1  | x | 0.63           | x | 0.7            | =            | 73.22 | (75) |
| Northeast <sub>0.9x</sub> | 0.77                     | x | 1.19       | X                | 91.1  | x | 0.63           | x | 0.7            | =            | 33.13 | (75) |
| Northeast 0.9x            | 0.77                     | x | 2.13       | x                | 91.1  | x | 0.63           | x | 0.7            | =            | 59.3  | (75) |
| Northeast <sub>0.9x</sub> | 0.77                     | x | 2.63       | x                | 72.63 | x | 0.63           | x | 0.7            | =            | 58.37 | (75) |
| Northeast <sub>0.9x</sub> | 0.77                     | x | 1.19       | X                | 72.63 | x | 0.63           | x | 0.7            | =            | 26.41 | (75) |
| Northeast 0.9x            | 0.77                     | x | 2.13       | x                | 72.63 | x | 0.63           | x | 0.7            | =            | 47.28 | (75) |
| Northeast <sub>0.9x</sub> | 0.77                     | x | 2.63       | X                | 50.42 | х | 0.63           | x | 0.7            | =            | 40.53 | (75) |
| Northeast <sub>0.9x</sub> | 0.77                     | x | 1.19       | X                | 50.42 | X | 0.63           | x | 0.7            | ] =          | 18.34 | (75) |
| Northeast <sub>0.9x</sub> | 0.77                     | x | 2.13       | x                | 50.42 | x | 0.63           | x | 0.7            | ] =          | 32.82 | (75) |
| Northeast 0.9x            | 0.77                     | x | 2.63       | x                | 28.07 | x | 0.63           | x | 0.7            | ] =          | 22.56 | (75) |
| Northeast 0.9x            | 0.77                     | x | 1.19       | x                | 28.07 | x | 0.63           | x | 0.7            | ] =          | 10.21 | (75) |
| Northeast 0.9x            | 0.77                     | x | 2.13       | x                | 28.07 | x | 0.63           | x | 0.7            | ] =          | 18.27 | (75) |

| Northoost on F            |      | 1 |      | 1 |        | 1        |      | ı |     | 1   |       | 7(75) |
|---------------------------|------|---|------|---|--------|----------|------|---|-----|-----|-------|-------|
| Northeast 0.9x            | 0.77 | X | 2.63 | X | 14.2   | X        | 0.63 | X | 0.7 | ] = | 11.41 | (75)  |
| Northeast 0.9x            | 0.77 | X | 1.19 | X | 14.2   | X        | 0.63 | X | 0.7 | ] = | 5.16  | (75)  |
| Northeast 0.9x            | 0.77 | X | 2.13 | X | 14.2   | X        | 0.63 | X | 0.7 | ] = | 9.24  | (75)  |
| Northeast <sub>0.9x</sub> | 0.77 | X | 2.63 | X | 9.21   | X        | 0.63 | X | 0.7 | ] = | 7.41  | (75)  |
| Northeast <sub>0.9x</sub> | 0.77 | X | 1.19 | X | 9.21   | X        | 0.63 | X | 0.7 | ] = | 3.35  | (75)  |
| Northeast <sub>0.9x</sub> | 0.77 | X | 2.13 | X | 9.21   | X        | 0.63 | X | 0.7 | ] = | 6     | (75)  |
| Southwest <sub>0.9x</sub> | 0.77 | X | 2.63 | X | 36.79  | <u> </u> | 0.63 | X | 0.7 | ] = | 29.57 | (79)  |
| Southwest <sub>0.9x</sub> | 0.77 | X | 2.13 | x | 36.79  |          | 0.63 | X | 0.7 | =   | 23.95 | (79)  |
| Southwest <sub>0.9x</sub> | 0.77 | X | 1.19 | X | 36.79  | _        | 0.63 | X | 0.7 | =   | 13.38 | (79)  |
| Southwest <sub>0.9x</sub> | 0.77 | X | 2.13 | X | 36.79  | _        | 0.63 | X | 0.7 | =   | 23.95 | (79)  |
| Southwest <sub>0.9x</sub> | 0.77 | X | 2.63 | x | 62.67  | <u> </u> | 0.63 | X | 0.7 | =   | 50.37 | (79)  |
| Southwest <sub>0.9x</sub> | 0.77 | X | 2.13 | X | 62.67  | ]        | 0.63 | X | 0.7 | _ = | 40.8  | (79)  |
| Southwest <sub>0.9x</sub> | 0.77 | X | 1.19 | x | 62.67  | <u> </u> | 0.63 | X | 0.7 | =   | 22.79 | (79)  |
| Southwest <sub>0.9x</sub> | 0.77 | X | 2.13 | X | 62.67  |          | 0.63 | X | 0.7 | =   | 40.8  | (79)  |
| Southwest <sub>0.9x</sub> | 0.77 | X | 2.63 | X | 85.75  |          | 0.63 | X | 0.7 | ] = | 68.92 | (79)  |
| Southwest <sub>0.9x</sub> | 0.77 | X | 2.13 | x | 85.75  | ]        | 0.63 | x | 0.7 | =   | 55.82 | (79)  |
| Southwest <sub>0.9x</sub> | 0.77 | X | 1.19 | X | 85.75  | ]        | 0.63 | X | 0.7 | ] = | 31.19 | (79)  |
| Southwest <sub>0.9x</sub> | 0.77 | X | 2.13 | x | 85.75  | ]        | 0.63 | X | 0.7 | =   | 55.82 | (79)  |
| Southwest <sub>0.9x</sub> | 0.77 | X | 2.63 | x | 106.25 | ]        | 0.63 | X | 0.7 | =   | 85.4  | (79)  |
| Southwest <sub>0.9x</sub> | 0.77 | X | 2.13 | X | 106.25 | ]        | 0.63 | X | 0.7 | =   | 69.17 | (79)  |
| Southwest <sub>0.9x</sub> | 0.77 | X | 1.19 | x | 106.25 | ]        | 0.63 | X | 0.7 | =   | 38.64 | (79)  |
| Southwest <sub>0.9x</sub> | 0.77 | X | 2.13 | x | 106.25 | ]        | 0.63 | x | 0.7 | ] = | 69.17 | (79)  |
| Southwest <sub>0.9x</sub> | 0.77 | X | 2.63 | X | 119.01 | ]        | 0.63 | X | 0.7 | =   | 95.66 | (79)  |
| Southwest <sub>0.9x</sub> | 0.77 | X | 2.13 | x | 119.01 | ]        | 0.63 | x | 0.7 | ] = | 77.47 | (79)  |
| Southwest <sub>0.9x</sub> | 0.77 | X | 1.19 | x | 119.01 | ]        | 0.63 | x | 0.7 | ] = | 43.28 | (79)  |
| Southwest <sub>0.9x</sub> | 0.77 | X | 2.13 | x | 119.01 | ]        | 0.63 | x | 0.7 | =   | 77.47 | (79)  |
| Southwest <sub>0.9x</sub> | 0.77 | X | 2.63 | x | 118.15 | ]        | 0.63 | x | 0.7 | ] = | 94.96 | (79)  |
| Southwest <sub>0.9x</sub> | 0.77 | x | 2.13 | x | 118.15 | ]        | 0.63 | x | 0.7 | =   | 76.91 | (79)  |
| Southwest <sub>0.9x</sub> | 0.77 | X | 1.19 | x | 118.15 | ]        | 0.63 | x | 0.7 | =   | 42.97 | (79)  |
| Southwest <sub>0.9x</sub> | 0.77 | X | 2.13 | x | 118.15 | ]        | 0.63 | x | 0.7 | ] = | 76.91 | (79)  |
| Southwest <sub>0.9x</sub> | 0.77 | x | 2.63 | x | 113.91 | ]        | 0.63 | x | 0.7 | =   | 91.56 | (79)  |
| Southwest <sub>0.9x</sub> | 0.77 | x | 2.13 | x | 113.91 | ]        | 0.63 | x | 0.7 | =   | 74.15 | (79)  |
| Southwest <sub>0.9x</sub> | 0.77 | X | 1.19 | x | 113.91 | ]        | 0.63 | x | 0.7 | =   | 41.43 | (79)  |
| Southwest <sub>0.9x</sub> | 0.77 | x | 2.13 | x | 113.91 | ]        | 0.63 | x | 0.7 | =   | 74.15 | (79)  |
| Southwest <sub>0.9x</sub> | 0.77 | X | 2.63 | x | 104.39 | ]        | 0.63 | x | 0.7 | =   | 83.91 | (79)  |
| Southwest <sub>0.9x</sub> | 0.77 | x | 2.13 | x | 104.39 | ]        | 0.63 | x | 0.7 | ] = | 67.95 | (79)  |
| Southwest <sub>0.9x</sub> | 0.77 | x | 1.19 | x | 104.39 | ]        | 0.63 | x | 0.7 | j = | 37.96 | (79)  |
| Southwest <sub>0.9x</sub> | 0.77 | x | 2.13 | x | 104.39 | ]        | 0.63 | x | 0.7 | j = | 67.95 | (79)  |
| Southwest <sub>0.9x</sub> | 0.77 | x | 2.63 | x | 92.85  | Ī        | 0.63 | x | 0.7 | ] = | 74.63 | (79)  |
| Southwest <sub>0.9x</sub> | 0.77 | x | 2.13 | x | 92.85  | Ī        | 0.63 | x | 0.7 | ] = | 60.44 | (79)  |
| Southwest <sub>0.9x</sub> | 0.77 | x | 1.19 | × | 92.85  | Ī        | 0.63 | x | 0.7 | ] = | 33.77 | (79)  |
| _                         |      | - |      | - |        | •        |      | • |     | -   |       | _     |

|                           |             | _      |                  | ,             |                                                | ,        |              | _ ,    |          |              |       | _     |
|---------------------------|-------------|--------|------------------|---------------|------------------------------------------------|----------|--------------|--------|----------|--------------|-------|-------|
| Southwest <sub>0.9x</sub> | 0.77        | X      | 2.13             | X             | 92.85                                          | <u> </u> | 0.63         | x      | 0.7      | =            | 60.44 | (79)  |
| Southwest <sub>0.9x</sub> | 0.77        | X      | 2.63             | X             | 69.27                                          | ]        | 0.63         | X      | 0.7      | =            | 55.67 | (79)  |
| Southwest <sub>0.9x</sub> | 0.77        | X      | 2.13             | X             | 69.27                                          | ]        | 0.63         | X      | 0.7      | =            | 45.09 | (79)  |
| Southwest <sub>0.9x</sub> | 0.77        | X      | 1.19             | X             | 69.27                                          |          | 0.63         | x      | 0.7      | =            | 25.19 | (79)  |
| Southwest <sub>0.9x</sub> | 0.77        | X      | 2.13             | X             | 69.27                                          |          | 0.63         | X      | 0.7      | =            | 45.09 | (79)  |
| Southwest <sub>0.9x</sub> | 0.77        | X      | 2.63             | X             | 44.07                                          | ]        | 0.63         | X      | 0.7      | =            | 35.42 | (79)  |
| Southwest <sub>0.9x</sub> | 0.77        | X      | 2.13             | X             | 44.07                                          | ]        | 0.63         | x      | 0.7      | =            | 28.69 | (79)  |
| Southwest <sub>0.9x</sub> | 0.77        | X      | 1.19             | X             | 44.07                                          | ]        | 0.63         | X      | 0.7      | =            | 16.03 | (79)  |
| Southwest <sub>0.9x</sub> | 0.77        | X      | 2.13             | X             | 44.07                                          |          | 0.63         | x      | 0.7      | =            | 28.69 | (79)  |
| Southwest <sub>0.9x</sub> | 0.77        | X      | 2.63             | X             | 31.49                                          | ]        | 0.63         | X      | 0.7      | =            | 25.31 | (79)  |
| Southwest <sub>0.9x</sub> | 0.77        | x      | 2.13             | X             | 31.49                                          | ]        | 0.63         | x      | 0.7      | =            | 20.5  | (79)  |
| Southwest <sub>0.9x</sub> | 0.77        | х      | 1.19             | X             | 31.49                                          | ]        | 0.63         | x      | 0.7      | =            | 11.45 | (79)  |
| Southwest <sub>0.9x</sub> | 0.77        | x      | 2.13             | x             | 31.49                                          | ]        | 0.63         | x      | 0.7      | =            | 20.5  | (79)  |
| Northwest 0.9x            | 0.77        | x      | 2.63             | x             | 11.28                                          | x        | 0.63         | x      | 0.7      | =            | 9.07  | (81)  |
| Northwest 0.9x            | 0.77        | x      | 0.56             | x             | 11.28                                          | x        | 0.63         | x      | 0.7      | =            | 1.93  | (81)  |
| Northwest <sub>0.9x</sub> | 0.77        | x      | 2.63             | x             | 22.97                                          | x        | 0.63         | x      | 0.7      | =            | 18.46 | (81)  |
| Northwest <sub>0.9x</sub> | 0.77        | х      | 0.56             | x             | 22.97                                          | х        | 0.63         | x      | 0.7      | =            | 3.93  | (81)  |
| Northwest <sub>0.9x</sub> | 0.77        | х      | 2.63             | x             | 41.38                                          | х        | 0.63         | x      | 0.7      | =            | 33.26 | (81)  |
| Northwest <sub>0.9x</sub> | 0.77        | x      | 0.56             | x             | 41.38                                          | x        | 0.63         | x      | 0.7      | =            | 7.08  | (81)  |
| Northwest <sub>0.9x</sub> | 0.77        | x      | 2.63             | x             | 67.96                                          | x        | 0.63         | x      | 0.7      | =            | 54.62 | (81)  |
| Northwest <sub>0.9x</sub> | 0.77        | ×      | 0.56             | X             | 67.96                                          | x        | 0.63         | ×      | 0.7      |              | 11.63 | (81)  |
| Northwest <sub>0.9x</sub> | 0.77        | ×      | 2.63             | j×            | 91.35                                          | x        | 0.63         | ×      | 0.7      | <del>-</del> | 73.42 | (81)  |
| Northwest <sub>0.9x</sub> | 0.77        | x      | 0.56             | X             | 91.35                                          | x        | 0.63         | ×      | 0.7      | _ =          | 15.63 | (81)  |
| Northwest <sub>0.9x</sub> | 0.77        | ×      | 2.63             | X             | 97.38                                          | x        | 0.63         | ×      | 0.7      | <u> </u>     | 78.27 | (81)  |
| Northwest <sub>0.9x</sub> | 0.77        | x      | 0.56             | X             | 97.38                                          | x        | 0.63         | ×      | 0.7      | <del>-</del> | 16.67 | (81)  |
| Northwest 0.9x            | 0.77        | x      | 2.63             | X             | 91.1                                           | x        | 0.63         | ×      | 0.7      | = =          | 73.22 | (81)  |
| Northwest <sub>0.9x</sub> | 0.77        | x      | 0.56             | X             | 91.1                                           | X        | 0.63         | ×      | 0.7      | <del>-</del> | 15.59 | (81)  |
| Northwest <sub>0.9x</sub> | 0.77        | x      | 2.63             | X             | 72.63                                          | X        | 0.63         | ×      | 0.7      | =            | 58.37 | (81)  |
| Northwest <sub>0.9x</sub> | 0.77        | x      | 0.56             | X             | 72.63                                          | X        | 0.63         | ×      | 0.7      | =            | 12.43 | (81)  |
| Northwest 0.9x            | 0.77        | x      | 2.63             | X             | 50.42                                          | X        | 0.63         | ×      | 0.7      | =            | 40.53 | (81)  |
| Northwest 0.9x            | 0.77        | x      | 0.56             | )<br> <br>    | 50.42                                          | X        | 0.63         | ×      | 0.7      | =            | 8.63  | (81)  |
| Northwest 0.9x            | 0.77        | x      | 2.63             | )<br>  x      | 28.07                                          | X        | 0.63         | x      | 0.7      | =            | 22.56 | (81)  |
| Northwest 0.9x            | 0.77        | x      | 0.56             | )<br>  x      | 28.07                                          | )<br>  x | 0.63         | ×      | 0.7      | =            | 4.8   | (81)  |
| Northwest <sub>0.9x</sub> | 0.77        | x      | 2.63             | )<br>  X      | 14.2                                           | )<br>  x | 0.63         | ×      | 0.7      |              | 11.41 | (81)  |
| Northwest 0.9x            | 0.77        | ×      | 0.56             | X             | 14.2                                           | ]<br>] x | 0.63         | _      | 0.7      | = =          | 2.43  | (81)  |
| Northwest <sub>0.9x</sub> | 0.77        | ×      | 2.63             | )<br>  X      | 9.21                                           | ]<br>] x | 0.63         | x      | 0.7      | <b>=</b>     | 7.41  | (81)  |
| Northwest 0.9x            | 0.77        | ×      | 0.56             | ]<br>]        | 9.21                                           | ]<br>] x | 0.63         |        | 0.7      | = =          | 1.58  | (81)  |
| 5.5A                      | 0.11        | ^_     | 0.00             | J             | Ų. <u>,,,,,,,,,,,,,,,,,,,,,,,,,,,,,,,,,,,,</u> | 1        | 0.00         | ^      | <u> </u> |              | 1.00  | (- ·) |
| Solar gains in v          | watts. calc | ulated | for each mon     | th            |                                                | (83)m    | n = Sum(74)m | (82)m  |          |              |       |       |
| (83)m= 122.37             |             | 27.34  | 452.19 549.0     | $\overline{}$ | 63.78 535.76                                   | 460      | <del></del>  | 249.45 | 148.48   | 103.49       |       | (83)  |
| Total gains – ir          | nternal and | solar  | (84)m = $(73)$ r | n + (         | 83)m , watts                                   |          | <u> </u>     |        | 1        | <u> </u>     | I     |       |
| (84)m= 649.01             | 741.51 83   | 29.88  | 923.57 988.5     | 2 9           | 74.55 929.62                                   | 862      | .31 789.59   | 700.29 | 634.27   | 615.7        |       | (84)  |
|                           |             |        |                  | •             | · · ·                                          | •        |              | •      | •        |              | •     |       |

| 7. Me     | an inter             | nal temp    | perature        | (heating   | ı season  | )          |           |               |                   |            |             |                        |         |               |
|-----------|----------------------|-------------|-----------------|------------|-----------|------------|-----------|---------------|-------------------|------------|-------------|------------------------|---------|---------------|
|           |                      |             |                 | ·          |           | •          | from Tal  | ole 9, Th     | 1 (°C)            |            |             |                        | 21      | (85)          |
| •         |                      | •           | •               |            |           | (see Ta    |           | ,             | ( )               |            |             |                        |         | ``            |
|           | Jan                  | Feb         | Mar             | Apr        | May       | Jun        | Jul       | Aug           | Sep               | Oct        | Nov         | Dec                    |         |               |
| (86)m=    | 0.97                 | 0.96        | 0.92            | 0.85       | 0.73      | 0.57       | 0.43      | 0.48          | 0.7               | 0.89       | 0.96        | 0.98                   |         | (86)          |
| Mean      | interna              | l temper    | ature in        | living are | ea T1 (fo | ollow ste  | ps 3 to 7 | in Table      | e 9c)             |            |             |                        |         |               |
| (87)m=    | 19.39                | 19.62       | 19.97           | 20.4       | 20.74     | 20.92      | 20.98     | 20.97         | 20.84             | 20.4       | 19.82       | 19.35                  |         | (87)          |
| Temp      | erature              | during h    | neating p       | eriods ir  | n rest of | dwelling   | from Ta   | able 9, Ti    | h2 (°C)           |            | -           | -                      |         |               |
| (88)m=    | 19.84                | 19.84       | 19.84           | 19.86      | 19.86     | 19.87      | 19.87     | 19.87         | 19.87             | 19.86      | 19.85       | 19.85                  |         | (88)          |
| Utilisa   | ation fac            | tor for g   | ains for        | rest of d  | welling,  | h2,m (se   | ee Table  | 9a)           |                   |            |             |                        |         |               |
| (89)m=    | 0.97                 | 0.95        | 0.91            | 0.82       | 0.67      | 0.48       | 0.32      | 0.37          | 0.62              | 0.85       | 0.95        | 0.97                   |         | (89)          |
| Mean      | interna              | l temper    | ature in        | the rest   | of dwelli | ing T2 (f  | ollow ste | eps 3 to 7    | 7 in Tabl         | e 9c)      | -           | -                      |         |               |
| (90)m=    | 17.73                | 18.06       | 18.57           | 19.17      | 19.6      | 19.82      | 19.86     | 19.86         | 19.73             | 19.19      | 18.38       | 17.69                  |         | (90)          |
|           |                      |             | •               |            | •         | •          | •         |               | f                 | LA = Livin | g area ÷ (4 | 4) =                   | 0.4     | (91)          |
| Mean      | interna              | l temper    | ature (fo       | r the wh   | ole dwe   | lling) = f | LA × T1   | + (1 – fL     | .A) × T2          |            |             | •                      |         |               |
| (92)m=    | 18.39                | 18.68       | 19.12           | 19.66      | 20.05     | 20.26      | 20.31     | 20.3          | 20.17             | 19.67      | 18.95       | 18.35                  |         | (92)          |
| Apply     | adjustn              | nent to t   | he mear         | interna    | l temper  | ature fro  | m Table   | 4e, whe       | ere appro         | priate     |             |                        |         |               |
| (93)m=    | 18.24                | 18.53       | 18.97           | 19.51      | 19.9      | 20.11      | 20.16     | 20.15         | 20.02             | 19.52      | 18.8        | 18.2                   |         | (93)          |
| 8. Spa    | ace hea              | ting requ   | uirement        |            |           |            |           |               |                   |            |             |                        |         |               |
|           |                      |             |                 |            |           | ned at st  | ep 11 of  | Table 9       | o, so tha         | t Ti,m=(   | 76)m an     | d re-calc              | ulate   |               |
| the ut    |                      |             | or gains        |            | 1         | 1          | 1         | Λ             | Con               | 0-4        | Nav         | Daa                    |         |               |
| l Itilies | Jan                  | Feb         | Mar<br>ains, hm | Apr        | May       | Jun        | Jul       | Aug           | Sep               | Oct        | Nov         | Dec                    |         |               |
| (94)m=    | 0.96                 | 0.93        | 0.89            | 0.81       | 0.68      | 0.5        | 0.35      | 0.4           | 0.63              | 0.84       | 0.93        | 0.96                   |         | (94)          |
|           |                      | <u> </u>    | , W = (9        | <u> </u>   | 4)m       |            | <u> </u>  | <u> </u>      |                   |            |             |                        |         |               |
| (95)m=    | 620.31               | 692.27      | 740.42          | 746.91     | 667.72    | 487.43     | 326.72    | 340.98        | 495.39            | 590.33     | 591.9       | 592.12                 |         | (95)          |
| Month     | nly avera            | age exte    | rnal tem        | perature   | from T    | able 8     |           |               |                   |            |             |                        |         |               |
| (96)m=    | 4.3                  | 4.9         | 6.5             | 8.9        | 11.7      | 14.6       | 16.6      | 16.4          | 14.1              | 10.6       | 7.1         | 4.2                    |         | (96)          |
| Heat      | loss rate            | for mea     | an intern       | al tempe   | erature,  | Lm , W =   | =[(39)m   | x [(93)m      | – (96)m           | ]          |             |                        |         |               |
| (97)m=    | 1352.8               |             | 1202.86         |            |           | 515.05     | 332.63    | 349.94        | 556.7             | 845.42     | 1115.24     | 1341.77                |         | (97)          |
| -         |                      | <del></del> |                 |            |           |            | ì         | 24 x [(97)    | · ·               |            | <u> </u>    |                        |         |               |
| (98)m=    | 544.98               | 420.85      | 344.06          | 188.44     | 81.55     | 0          | 0         | 0             | 0                 | 189.79     | 376.8       | 557.75                 |         | <b>—</b> (00) |
|           |                      |             |                 |            |           |            |           | Tota          | l per year        | (kWh/year  | ') = Sum(9  | 8) <sub>15,912</sub> = | 2704.21 | (98)          |
| Space     | e heatin             | g require   | ement in        | kWh/m²     | ²/year    |            |           |               |                   |            |             |                        | 36.43   | (99)          |
| 9a. En    | ergy rec             | quiremer    | nts – Ind       | ividual h  | eating s  | ystems i   | ncluding  | micro-C       | CHP)              |            |             |                        |         |               |
| •         | e heatir<br>on of sp | _           | at from s       | econdar    | y/supple  | ementary   | system    |               |                   |            |             | ĺ                      | 0       | (201)         |
|           |                      |             | at from m       |            |           | ·          | •         | (202) = 1 -   | - (201) =         |            |             |                        | 1       | (202)         |
|           |                      |             | ng from         | •          | . ,       |            |           | (204) = (204) | 02) <b>x</b> [1 – | (203)] =   |             |                        | 1       | (204)         |
|           |                      |             | ace heat        | •          |           |            |           |               |                   |            |             |                        | 90.5    | (206)         |
|           | -                    |             |                 | •          |           | g systen   | າ, %      |               |                   |            |             |                        | 0       | (208)         |
|           | ٠, ٥. ٠              |             | ) PP            |            | ,         | J = , =    | ,         |               |                   |            |             |                        |         | `′            |

|                                                                                                    |                                      |                                                          |                                                   |        |             |                                      |                                   |                                                          | _                                                                             |                                                                       |
|----------------------------------------------------------------------------------------------------|--------------------------------------|----------------------------------------------------------|---------------------------------------------------|--------|-------------|--------------------------------------|-----------------------------------|----------------------------------------------------------|-------------------------------------------------------------------------------|-----------------------------------------------------------------------|
| Jan Feb Mar Apr                                                                                                    | May                                  | Jun                                                      | Jul                                               | Aug    | Sep         | Oct                                  | Nov                               | Dec                                                      | kWh/yea                                                                       | ar                                                                    |
| Space heating requirement (calculated 544.98   420.85   344.06   188.44                                                                                                    | d above)<br>81.55                    | 0                                                        | 0                                                 | 0      | Ι ,         | 400.70                               | 270.0                             | T 557.75                                                 | 1                                                                             |                                                                       |
|                                                                                                    |                                      | 0                                                        | 0                                                 | 0      | 0           | 189.79                               | 376.8                             | 557.75                                                   |                                                                               | (0.4.4)                                                               |
| $(211)m = \{[(98)m \times (204)] \} \times 100 \div (204)$ $602.18  465.03  380.17  208.22$                                                                                                    | 90.11                                | 0                                                        | 0                                                 | 0      | 0           | 209.71                               | 416.36                            | 616.29                                                   | 1                                                                             | (211)                                                                 |
| 002.10 400.00 300.17 200.22                                                                                                    | 30.11                                | 0                                                        | U                                                 |        | l (kWh/yea  |                                      |                                   |                                                          | 2988.08                                                                       | (211)                                                                 |
| Space heating fuel (secondary), kWh/                                                                                                    | month                                |                                                          |                                                   |        |             |                                      |                                   |                                                          |                                                                               | <b>」</b> ` '                                                          |
| $= \{[(98)m \times (201)] \} \times 100 \div (208)$                                                                                                    |                                      |                                                          |                                                   |        |             |                                      | _                                 | •                                                        | -                                                                             |                                                                       |
| (215)m= 0 0 0 0                                                                                                    | 0                                    | 0                                                        | 0                                                 | 0      | 0           | 0                                    | 0                                 | 0                                                        |                                                                               | 7                                                                     |
|                                                                                                    |                                      |                                                          |                                                   | Tota   | ıl (kWh/yea | ar) =Sum(2                           | 215) <sub>15,1012</sub>           | 2=                                                       | 0                                                                             | (215)                                                                 |
| Water heating Output from water heater (calculated al                                                                                                    | oove)                                |                                                          |                                                   |        |             |                                      |                                   |                                                          |                                                                               |                                                                       |
| 160.73 140.96 146.38 128.92                                                                                                    |                                      | 109.02                                                   | 102.45                                            | 115.54 | 116.32      | 133.81                               | 144.37                            | 156.09                                                   | ]                                                                             |                                                                       |
| Efficiency of water heater                                                                                                    |                                      |                                                          |                                                   |        |             | Į.                                   | Į.                                |                                                          | 87.3                                                                          | (216)                                                                 |
| (217)m= 89.75 89.68 89.52 89.17                                                                                                    | 88.54                                | 87.3                                                     | 87.3                                              | 87.3   | 87.3        | 89.15                                | 89.59                             | 89.78                                                    |                                                                               | (217)                                                                 |
| Fuel for water heating, kWh/month                                                                                                    |                                      |                                                          |                                                   |        |             |                                      |                                   |                                                          |                                                                               |                                                                       |
| $(219)$ m = $(64)$ m x $100 \div (217)$ m<br>(219)m = $179.08$ $157.18$ $163.51$ $144.58$                                                                                                    | 140.82                               | 124.88                                                   | 117.35                                            | 132.34 | 133.24      | 150.1                                | 161.15                            | 173.86                                                   | 1                                                                             |                                                                       |
|                                                                                                    | <b>I</b>                             |                                                          |                                                   | Tota   | I = Sum(2   | 19a) <sub>112</sub> =                |                                   |                                                          | 1778.09                                                                       | (219)                                                                 |
| Annual totals                                                                                                    |                                      |                                                          |                                                   |        |             | k'                                   | Wh/yeaı                           | r                                                        | kWh/year                                                                      | -<br>-                                                                |
| Space heating fuel used, main system                                                                                                    | 1                                    |                                                          |                                                   |        |             |                                      |                                   |                                                          | 2988.08                                                                       | _                                                                     |
| Water heating fuel used                                                                                                    |                                      |                                                          |                                                   |        |             |                                      |                                   |                                                          | 1778.09                                                                       |                                                                       |
| Electricity for pumps, fans and electric keep-hot                                                                                                    |                                      |                                                          |                                                   |        |             |                                      |                                   |                                                          |                                                                               | _                                                                     |
| Electricity for pumps, fans and electric                                                                                                    | keep-hot                             |                                                          |                                                   |        |             |                                      |                                   |                                                          |                                                                               | _                                                                     |
| Electricity for pumps, fans and electric central heating pump:                                                                                                    | keep-hot                             |                                                          |                                                   |        |             |                                      |                                   | 30                                                       | ]                                                                             | (230c)                                                                |
|                                                                                                    | keep-hot                             |                                                          |                                                   |        |             |                                      |                                   | 30                                                       | ]                                                                             | (230c)<br>(230e)                                                      |
| central heating pump:                                                                                                    | ·                                    |                                                          |                                                   | sum    | of (230a).  | (230g) =                             |                                   |                                                          | 75                                                                            | ,                                                                     |
| central heating pump: boiler with a fan-assisted flue                                                                                                    | ·                                    |                                                          |                                                   | sum    | of (230a).  | (230g) =                             |                                   |                                                          | 75<br>325.88                                                                  | (230e)                                                                |
| central heating pump: boiler with a fan-assisted flue Total electricity for the above, kWh/yea Electricity for lighting                                                                                                    | ·                                    |                                                          |                                                   | sum    | of (230a).  | (230g) =                             |                                   |                                                          |                                                                               | (230e)<br>](231)                                                      |
| central heating pump: boiler with a fan-assisted flue Total electricity for the above, kWh/yea Electricity for lighting Electricity generated by PVs                                                                                                    | r                                    | <b>⊦</b> (231)                                           | + (232).                                          |        | , ,         | (230g) =                             |                                   |                                                          | 325.88                                                                        | (230e)<br>(231)<br>(232)<br>(233)                                     |
| central heating pump: boiler with a fan-assisted flue Total electricity for the above, kWh/yea Electricity for lighting Electricity generated by PVs Total delivered energy for all uses (211)                                                                                                    | r<br>)(221) +                        | <b>+</b> (231)                                           | + (232).                                          |        | , ,         | (230g) =                             |                                   |                                                          | 325.88                                                                        | (230e)<br>(231)<br>(232)                                              |
| central heating pump: boiler with a fan-assisted flue Total electricity for the above, kWh/yea Electricity for lighting Electricity generated by PVs                                                                                                    | r<br>)(221) +                        |                                                          | ,                                                 |        | , ,         |                                      |                                   |                                                          | 325.88<br>-323.58<br>4930.77                                                  | (230e)<br>(231)<br>(232)<br>(233)                                     |
| central heating pump: boiler with a fan-assisted flue Total electricity for the above, kWh/yea Electricity for lighting Electricity generated by PVs Total delivered energy for all uses (211)                                                                                                    | r<br>)(221) +                        | Fu                                                       | el                                                |        | , ,         | Fuel P                               | rice                              |                                                          | 325.88 -323.58 4930.77  Fuel Cost                                             | (230e)<br>(231)<br>(232)<br>(233)                                     |
| central heating pump: boiler with a fan-assisted flue Total electricity for the above, kWh/yea Electricity for lighting Electricity generated by PVs Total delivered energy for all uses (211 10a. Fuel costs - individual heating sy                                                                                                    | r<br>)(221) +                        | Fue<br>kW                                                | <b>el</b><br>/h/year                              |        | , ,         | Fuel P<br>(Table                     | rice<br>12)                       | 45                                                       | 325.88 -323.58 4930.77  Fuel Cost £/year                                      | (230e)  [(231)  [(232)  [(233)  [(338)                                |
| central heating pump: boiler with a fan-assisted flue Total electricity for the above, kWh/yea Electricity for lighting Electricity generated by PVs Total delivered energy for all uses (211 10a. Fuel costs - individual heating sy                                                                                                    | r<br>)(221) +                        | FuckW                                                    | el<br>/h/year                                     |        | , ,         | Fuel P<br>(Table                     | rice<br>12)                       | x 0.01 =                                                 | 325.88 -323.58 4930.77  Fuel Cost £/year  103.99                              | (230e)  (231)  (232)  (233)  (338)  (240)                             |
| central heating pump: boiler with a fan-assisted flue Total electricity for the above, kWh/yea Electricity for lighting Electricity generated by PVs Total delivered energy for all uses (211 10a. Fuel costs - individual heating sy  Space heating - main system 1 Space heating - main system 2                                                                                                    | r<br>)(221) +                        | Fue<br>kW<br>(211                                        | el<br>/h/year                                     |        | , ,         | Fuel P (Table                        | rice<br>12)<br>8                  | x 0.01 = x 0.01 =                                        | 325.88  -323.58  4930.77  Fuel Cost £/year  103.99                            | (230e) ](231) ](232) ](233) ](338) ](240) ](241)                      |
| central heating pump: boiler with a fan-assisted flue Total electricity for the above, kWh/yea Electricity for lighting Electricity generated by PVs Total delivered energy for all uses (211 10a. Fuel costs - individual heating sy  Space heating - main system 1 Space heating - main system 2 Space heating - secondary                                                                                                    | r<br>)(221) +                        | Fu<br>kW<br>(211<br>(213                                 | el<br>/h/year<br>/) ×<br>// ×<br>// ×             |        | , ,         | Fuel P<br>(Table                     | rice<br>12)<br>8                  | x 0.01 =<br>x 0.01 =<br>x 0.01 =                         | 325.88  -323.58  4930.77  Fuel Cost £/year  103.99  0                         | (230e) ](231) ](232) ](233) ](338) ](240) ](241) ](242)               |
| central heating pump: boiler with a fan-assisted flue Total electricity for the above, kWh/yea Electricity for lighting Electricity generated by PVs Total delivered energy for all uses (211 10a. Fuel costs - individual heating sy  Space heating - main system 1 Space heating - main system 2 Space heating - secondary Water heating cost (other fuel)                                                                                 | r<br>)(221) +                        | Fu<br>kW<br>(211<br>(213<br>(215                         | el //h/year // x // x // x // x // x // x // x // |        | , ,         | Fuel P (Table                        | rice<br>12)<br>8                  | x 0.01 =<br>x 0.01 =<br>x 0.01 =<br>x 0.01 =             | 325.88  -323.58  4930.77  Fuel Cost £/year  103.99                            | (230e) ](231) ](232) ](233) ](338) ](240) ](241) ](242) ](247)        |
| central heating pump: boiler with a fan-assisted flue Total electricity for the above, kWh/yea Electricity for lighting Electricity generated by PVs Total delivered energy for all uses (211 10a. Fuel costs - individual heating sy  Space heating - main system 1 Space heating - main system 2 Space heating - secondary Water heating cost (other fuel) Pumps, fans and electric keep-hot                                               | r<br>)(221) +<br>stems:              | Fu<br>kW<br>(211<br>(213<br>(215<br>(219<br>(231         | el //h/year // × // × // × // × // × // × // × // | (237b) | =           | Fuel P (Table 3.4 0 13. 13.          | rice<br>12)<br>8<br>19<br>8       | x 0.01 =<br>x 0.01 =<br>x 0.01 =<br>x 0.01 =<br>x 0.01 = | 325.88  -323.58  4930.77  Fuel Cost £/year  103.99  0  61.88  9.89            | (230e) ](231) ](232) ](233) ](338) ](240) ](241) ](242)               |
| central heating pump: boiler with a fan-assisted flue Total electricity for the above, kWh/yea Electricity for lighting Electricity generated by PVs Total delivered energy for all uses (211 10a. Fuel costs - individual heating sy  Space heating - main system 1 Space heating - main system 2 Space heating - secondary Water heating cost (other fuel) Pumps, fans and electric keep-hot (if off-peak tariff, list each of (230a) to ( | r<br>)(221) +<br>stems:              | FunkW (2111 (213 (215 (231 )231 )231 (231 )231 (231 )231 | el /h/year // x // x // x // x // x // x // x //  | (237b) | =           | Fuel P (Table 3.4 3.4 13. 4 fuel pri | rice<br>12)<br>8<br>19<br>8<br>19 | x 0.01 =<br>x 0.01 =<br>x 0.01 =<br>x 0.01 =<br>rding to | 325.88  -323.58  4930.77  Fuel Cost £/year  103.99  0  61.88  9.89  Table 12a | (230e) ](231) ](232) ](233) ](338) ](240) ](241) ](242) ](247) ](249) |
| central heating pump: boiler with a fan-assisted flue Total electricity for the above, kWh/yea Electricity for lighting Electricity generated by PVs Total delivered energy for all uses (211 10a. Fuel costs - individual heating sy  Space heating - main system 1 Space heating - main system 2 Space heating - secondary Water heating cost (other fuel) Pumps, fans and electric keep-hot                                               | r<br>)(221) +<br>stems:<br>230g) sep | Fu<br>kW<br>(211<br>(213<br>(215<br>(219<br>(231         | el /h/year // x // x // x // x // x // x // x //  | (237b) | =           | Fuel P (Table 3.4 0 13. 13.          | rice<br>12)<br>8<br>19<br>8<br>19 | x 0.01 =<br>x 0.01 =<br>x 0.01 =<br>x 0.01 =<br>x 0.01 = | 325.88  -323.58  4930.77  Fuel Cost £/year  103.99  0  61.88  9.89            | (230e) ](231) ](232) ](233) ](338) ](240) ](241) ](242) ](247)        |

|                                                   | one of (233) to (235) x)      | 13.19 × 0.01 =                | -42.68 (252)                 |
|---------------------------------------------------|-------------------------------|-------------------------------|------------------------------|
| Appendix Q items: repeat lines (253) and (254) as | s needed                      |                               |                              |
| Total energy cost (245)(247)                      | 7) + (250)(254) =             |                               | 296.06 (255)                 |
| 11a. SAP rating - individual heating systems      |                               |                               |                              |
| Energy cost deflator (Table 12)                   |                               |                               | 0.42 (256)                   |
| Energy cost factor (ECF) [(255) x (25             | 56)] ÷ [(4) + 45.0] =         |                               | 1.04 (257)                   |
| SAP rating (Section 12)                           |                               |                               | 85.45 (258)                  |
| 12a. CO2 emissions – Individual heating system    | s including micro-CHP         |                               |                              |
|                                                   | <b>Energy</b><br>kWh/year     | Emission factor<br>kg CO2/kWh | Emissions<br>kg CO2/year     |
| Space heating (main system 1)                     | (211) x                       | 0.216                         | 645.42 (261)                 |
| Space heating (secondary)                         | (215) x                       | 0.519 =                       | 0 (263)                      |
| Water heating                                     | (219) x                       | 0.216                         | 384.07 (264)                 |
| Space and water heating                           | (261) + (262) + (263) + (264) | ) =                           | 1029.49 (265)                |
| Electricity for pumps, fans and electric keep-hot | (231) x                       | 0.519                         | 38.93 (267)                  |
| Electricity for lighting                          | (232) x                       | 0.519                         | 169.13 (268)                 |
| Energy saving/generation technologies Item 1      |                               | 0.519                         | -167.94 (269)                |
| Total CO2, kg/year                                |                               | sum of (265)(271) =           | 1069.61 (272)                |
| CO2 emissions per m <sup>2</sup>                  |                               | (272) ÷ (4) =                 | 14.41 (273)                  |
| El rating (section 14)                            |                               |                               | 88 (274)                     |
| 13a. Primary Energy                               |                               |                               | (=: 1)                       |
| roa. Filmary Energy                               | _                             |                               |                              |
|                                                   | <b>Energy</b><br>kWh/year     | <b>Primary</b><br>factor      | <b>P. Energy</b><br>kWh/year |
| Space heating (main system 1)                     | (211) x                       | 1.22                          | 3645.46 (261)                |
| Space heating (secondary)                         | (215) x                       | 3.07 =                        | 0 (263)                      |
| Energy for water heating                          | (219) x                       | 1.22 =                        | 2169.26 (264)                |
| Space and water heating                           | (261) + (262) + (263) + (264) | ) =                           | 5814.72 (265)                |
| Electricity for pumps, fans and electric keep-hot | (231) x                       | 3.07 =                        | 230.25 (267)                 |
| Electricity for lighting                          | (232) x                       | 0 =                           | 1000.46 (268)                |
| Energy saving/generation technologies Item 1      |                               | 3.07 =                        | -993.38 (269)                |
| 'Total Primary Energy                             | :                             | sum of (265)(271) =           | 6052.05 (272)                |
| Primary energy kWh/m²/year                        |                               | (272) ÷ (4) =                 | 81.52 (273)                  |

### **SAP 2012 Overheating Assessment**

Calculated by Stroma FSAP 2012 program, produced and printed on 25 March 2021

#### Property Details: 02-21-86514 008 2B3P [End]

Dwelling type: End-terrace House Located in: England

Located in:EnglandRegion:West Pennines

Cross ventilation possible: Yes Number of storeys: 2

Front of dwelling faces: North East

Overshading: Average or unknown

None

Thermal mass parameter: Calculated 170.14

False

Night ventilation: Blinds, curtains, shutters:

**Ventilation rate during hot weather (ach):** 4 ( Windows open half the time)

Overheating Details:

Summer ventilation heat loss coefficient: 249.64 (P1)

Transmission heat loss coefficient: 58

Summer heat loss coefficient: 307.66 (P2)

#### Overhangs:

Overhangs:

| Orientation:      | Ratio: | Z_overhangs: |
|-------------------|--------|--------------|
| North East (W_17) | 0      | 1            |
| South West (W_18) | 0      | 1            |
| North East (W_19) | 0      | 1            |
| South West (W_20) | 0      | 1            |
| North East (W_21) | 0      | 1            |
| South West (W_22) | 0      | 1            |
| South West (W_23) | 0      | 1            |
| North West (W_24) | 0      | 1            |
| North West (W_25) | 0      | 1            |

#### Solar shading:

| Orientation:      | Z blinds: | Solar access: | Overhangs: | Z summer: |      |
|-------------------|-----------|---------------|------------|-----------|------|
| North East (W_17) | 1         | 0.9           | 1          | 0.9       | (P8) |
| South West (W_18) | 1         | 0.9           | 1          | 0.9       | (P8) |
| North East (W_19) | 1         | 0.9           | 1          | 0.9       | (P8) |
| South West (W_20) | 1         | 0.9           | 1          | 0.9       | (P8) |
| North East (W_21) | 1         | 0.9           | 1          | 0.9       | (P8) |
| South West (W_22) | 1         | 0.9           | 1          | 0.9       | (P8) |
| South West (W_23) | 1         | 0.9           | 1          | 0.9       | (P8) |
| North West (W_24) | 1         | 0.9           | 1          | 0.9       | (P8) |
| North West (W_25) | 1         | 0.9           | 1          | 0.9       | (P8) |

#### Solar gains:

| Orientation       |       | Area | Flux  | $\mathbf{g}_{-}$ | FF  | Shading | Gains  |
|-------------------|-------|------|-------|------------------|-----|---------|--------|
| North East (W_17) | 0.9 x | 2.63 | 89.66 | 0.63             | 0.7 | 0.9     | 84.23  |
| South West (W_18) | 0.9 x | 2.63 | 112.1 | 0.63             | 0.7 | 0.9     | 105.31 |
| North East (W_19) | 0.9 x | 1.19 | 89.66 | 0.63             | 0.7 | 0.9     | 38.11  |
| South West (W_20) | 0.9 x | 2.13 | 112.1 | 0.63             | 0.7 | 0.9     | 85.29  |
| North East (W_21) | 0.9 x | 2.13 | 89.66 | 0.63             | 0.7 | 0.9     | 68.21  |
| South West (W_22) | 0.9 x | 1.19 | 112.1 | 0.63             | 0.7 | 0.9     | 47.65  |

## **SAP 2012 Overheating Assessment**

| Likelihood of high in | nperature  | <del>)</del> | No           | ot significant | Not significant | Not sig | nificant |         |
|-----------------------|------------|--------------|--------------|----------------|-----------------|---------|----------|---------|
| Threshold temperature |            |              |              | .01            | 20.48           | 20.1    | (P7)     |         |
| Thermal mass temper   | ement      |              | 0.81         |                | 0.81            | 0.81    |          |         |
| Mean summer externa   | al tempera | ture (We     | st Pennines) | 14             | .7              | 16.4    | 16.3     |         |
| Summer gain/loss rati | 0          |              |              | 3.             | 5               | 3.27    | 2.99     | (P6)    |
| Total summer gains    |            |              |              | 10             | 76.62           | 1007.13 | 919.93   | (P5)    |
| Internal gains        |            |              |              | 40             | 7.77            | 390.86  | 398.66   |         |
|                       |            |              |              | Ju             | ine             | July    | August   | t       |
| Internal gains:       |            |              |              |                |                 |         |          |         |
|                       |            |              |              |                |                 | Total   | 616.27   | (P3/P4) |
| North West (W_25)     | 0.9 x      | 0.56         | 89.66        | 0.63           | 0.7             | 0.9     | 17.93    |         |
| North West (W_24)     | 0.9 x      | 2.63         | 89.66        | 0.63           | 0.7             | 0.9     | 84.23    |         |
| South West (W_23)     | 0.9 x      | 2.13         | 112.1        | 0.63           | 0.7             | 0.9     | 85.29    |         |

Assessment of likelihood of high internal temperature:

Not significant